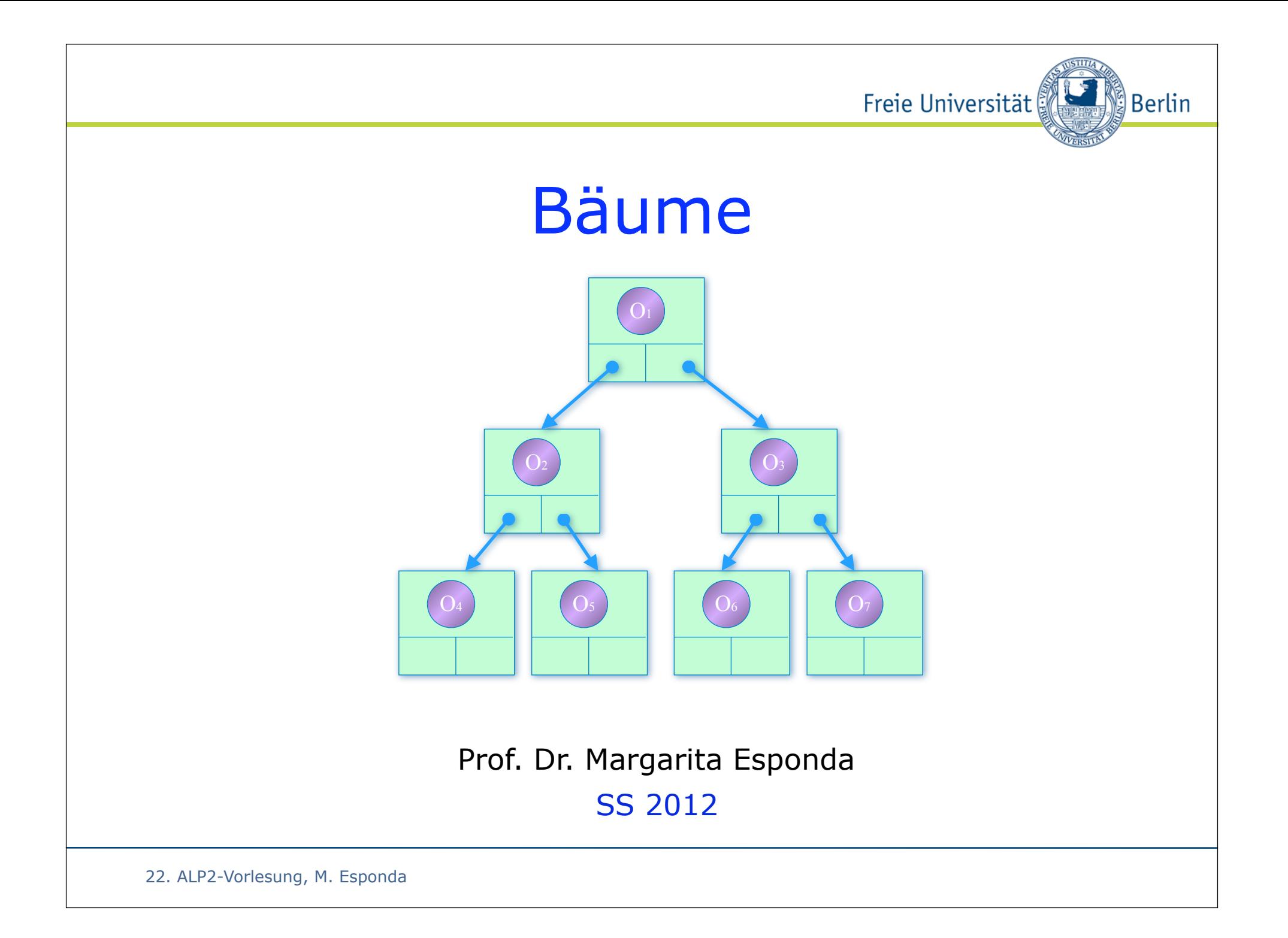

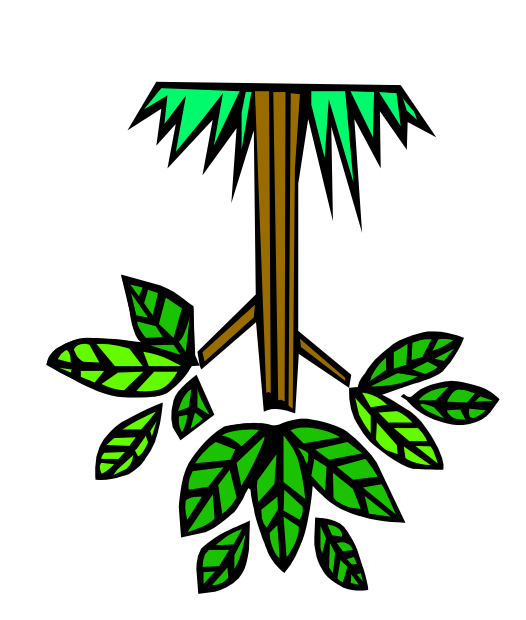

# Inhalt

- 1. Einführung
- 2. Warum Bäume?
- 3. Listen und Arrays vs. Bäume
- 4. Einfach verkettete binäre Suchbäume Baumtraversierung

Freie Universität

Berlin!

Suchen

Einfügen

5. Doppelt verkettete binäre Bäume

Löschen

22. ALP2-Vorlesung, M. Esponda

# Warum Bäume?

Bäume sind fundamentale Datenstrukturen für:

Betriebssysteme

CFS von Linux (RB-Baum)

Datenbanken B-Bäum, R-Bäume

Übersetzerbau Abstrakte Syntaxbäume

**Textverarbeitung** 

3D Graphik-Systeme

Datenkompression Hofmann-Kodierung

KI, Spiele

Entscheidungsbäume

… usw.

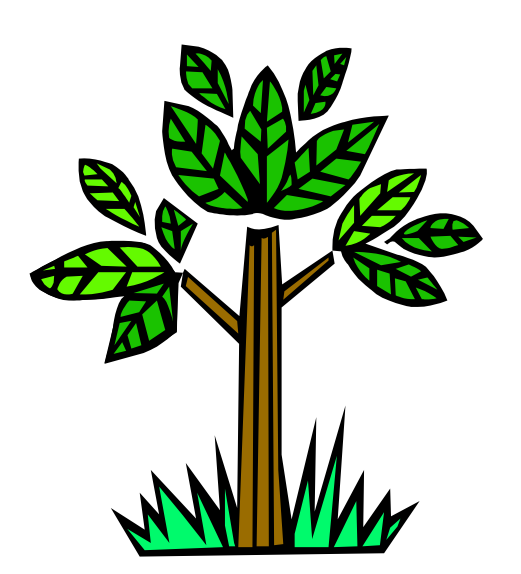

Freie Universität

ြို့ Berlin

22. ALP2-Vorlesung, M. Esponda

# Was ist ein Baum?

### **Eine spezielle Graph-Struktur ohne Zyklen**

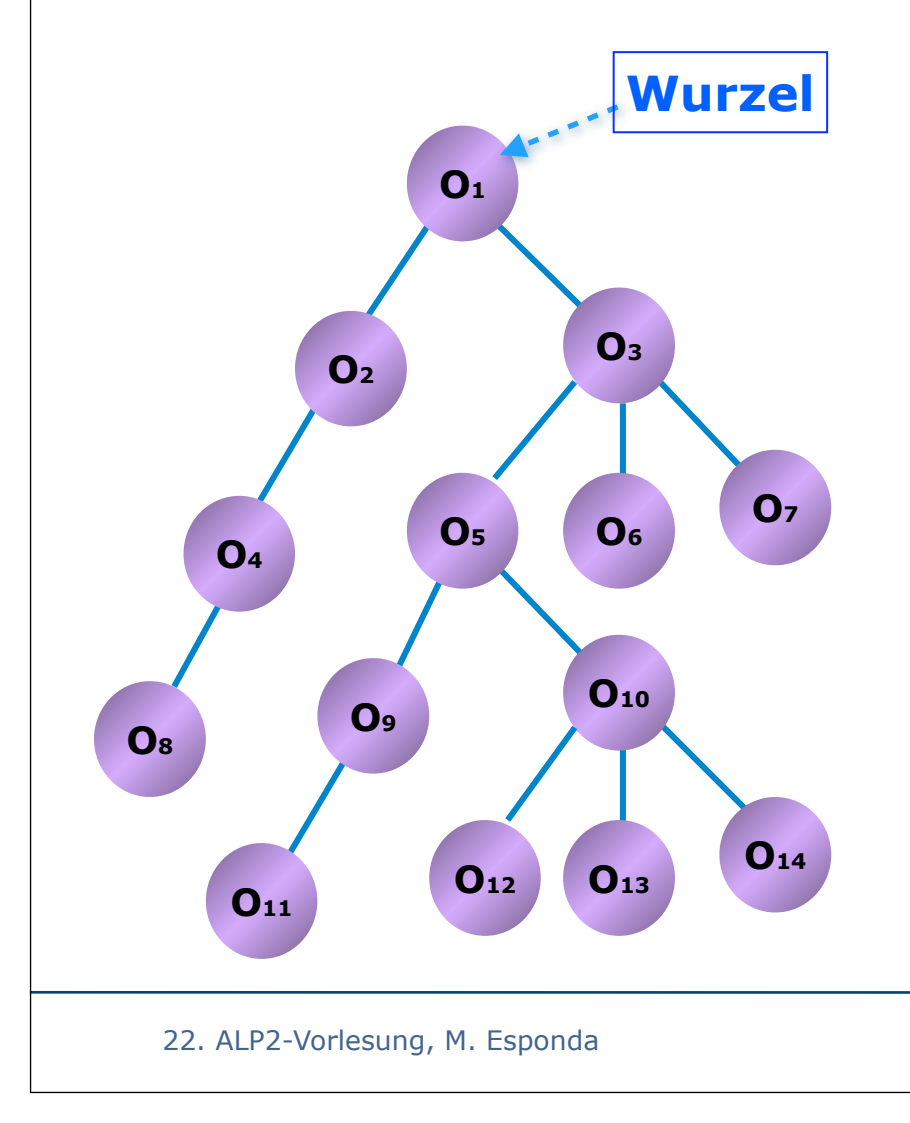

- 1. Er hat eine Wurzel.
- 2. Alle Knoten außer der Wurzel haben genau eine Verbindung mit einem Vorfahren.

Freie Universität

∭Berlin

3. Es existiert *genau* ein Weg zwischen der Wurzel und jedem beliebigen Knoten.

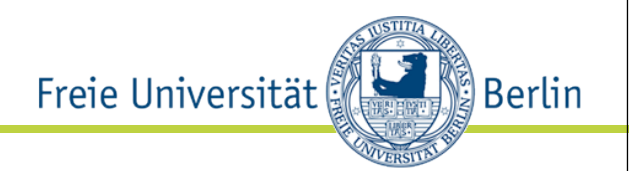

# Eigenschaften von Bäumen?

Nehmen wir an, wir haben einen Baum **t**, dann gilt:

- **|***t***|** bezeichnet die Größe des Baumes *t* oder die gesamte Anzahl seiner Knoten.
- Die Tiefe (*Level*) eines Knotens ist sein Abstand zur Wurzel. Die Tiefe der Wurzel ist gleich 0.
- die Höhe *h***(***t***)** ist der maximale Abstand zwischen der Wurzel und die Knoten.
- Blätter sind Knoten ohne Kinder.
- Die Pfadlänge des Baumes sei definiert als die Summe der Tiefen aller Knoten des Baumes.

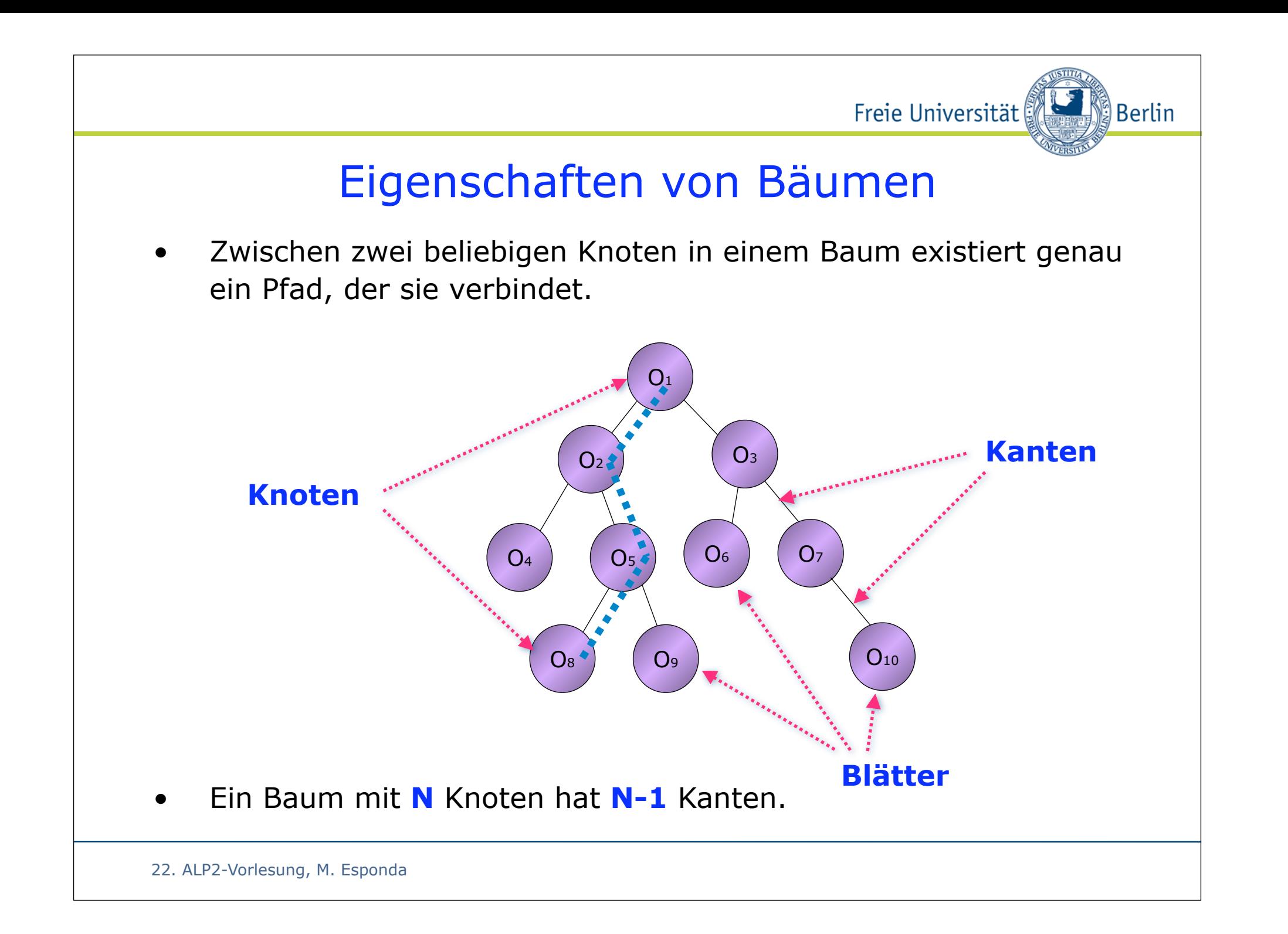

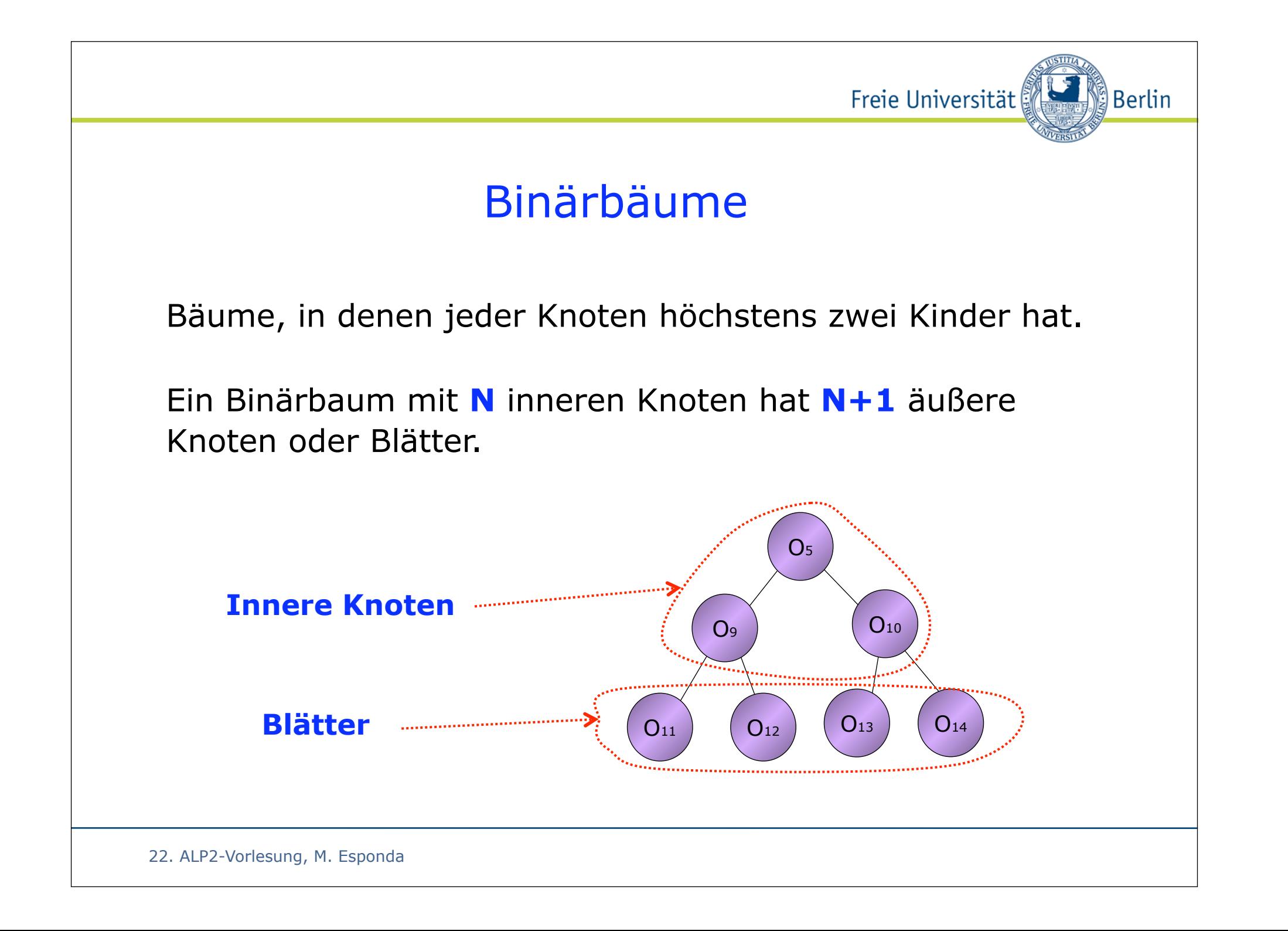

# Warum Bäume?

Freie Universität

ြို့<br>Serlin

Weil die Grundoperationen für dynamische Datenmengen damit viel effizienter realisiert werden können.

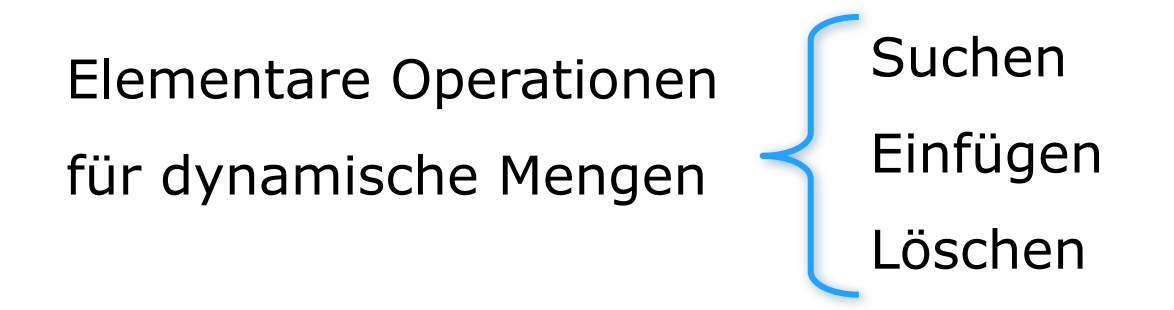

Bäume kombinieren die Vorteile der zwei Datenstrukturen, die wir bereits diskutiert haben: Felder (Arrays) und Listen.

22. ALP2-Vorlesung, M. Esponda

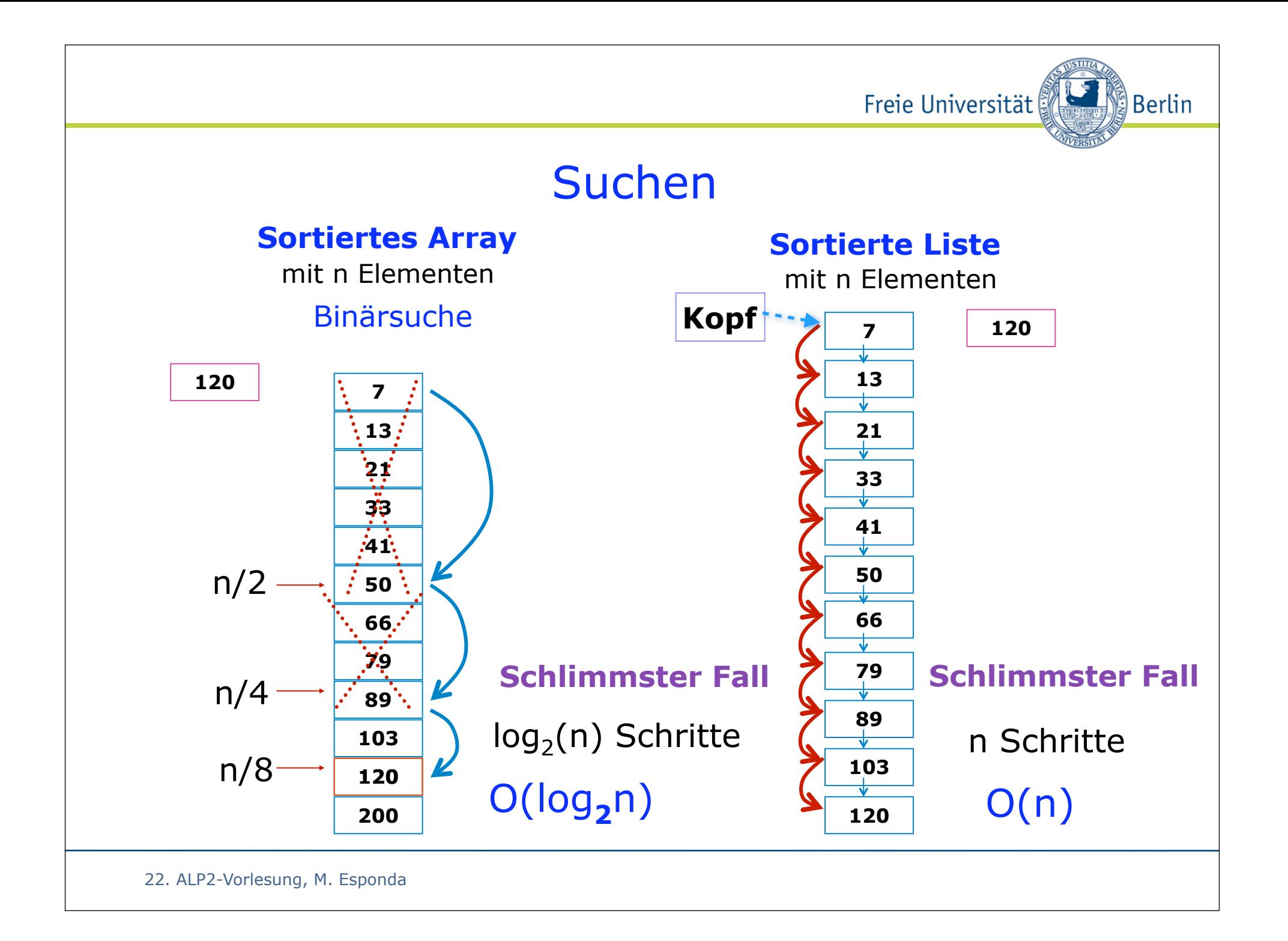

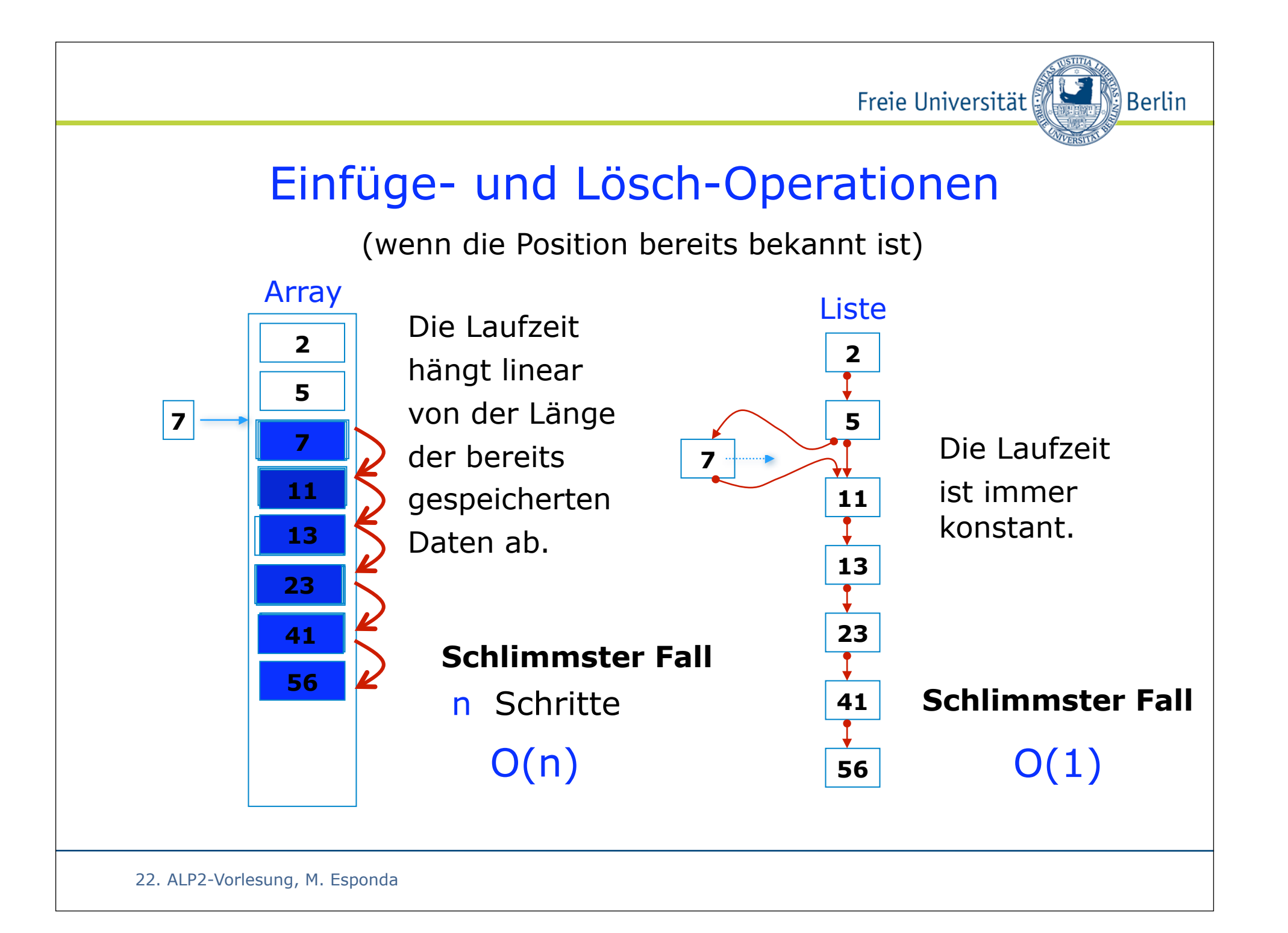

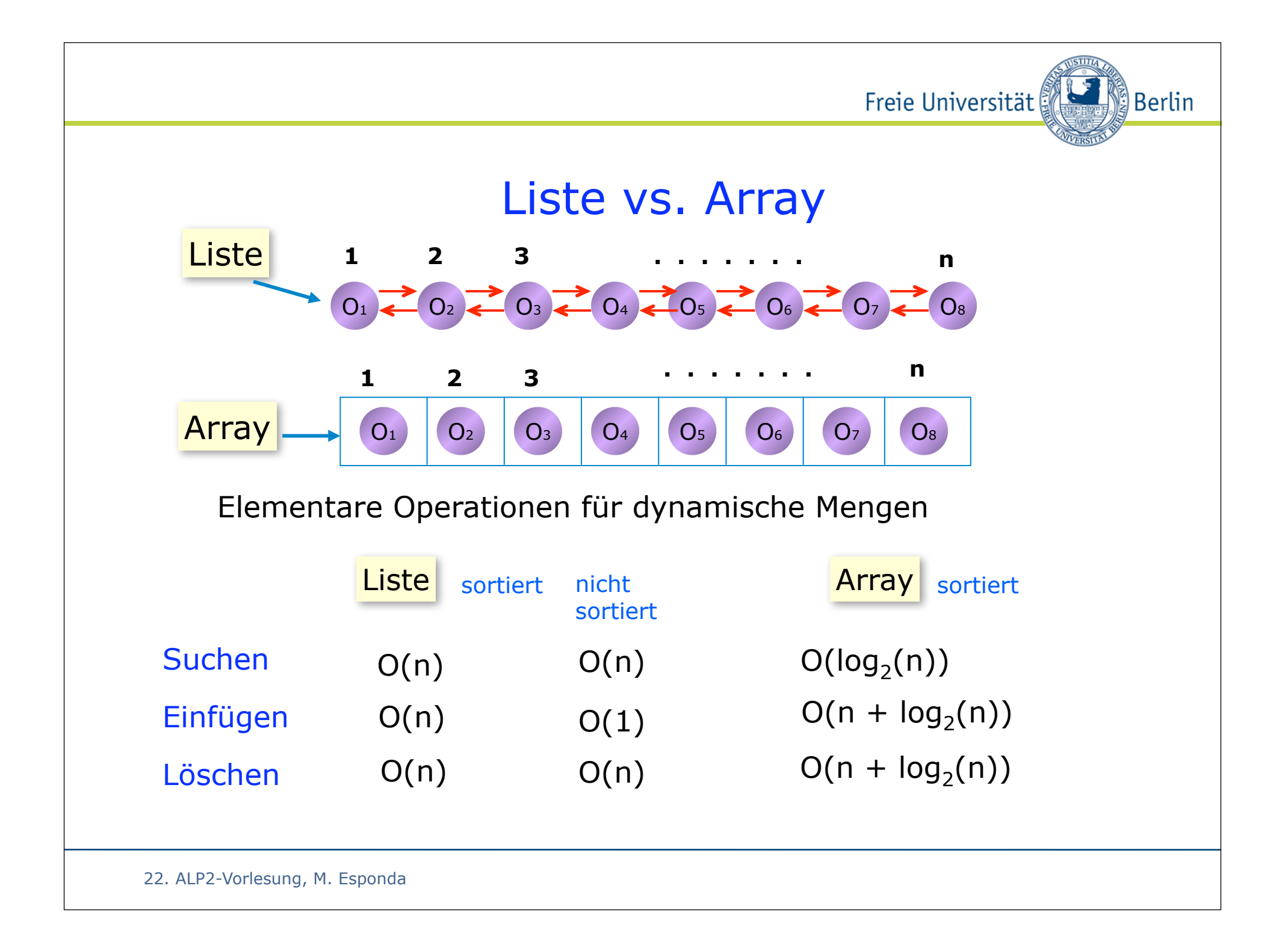

## Vollständige Binärbäume

Ein vollständiger binärer Baum hat  $2<sup>h</sup> - 1$  innere Knoten und  $2<sup>h</sup>$  Blätter

Freie Universität

∭Berlin

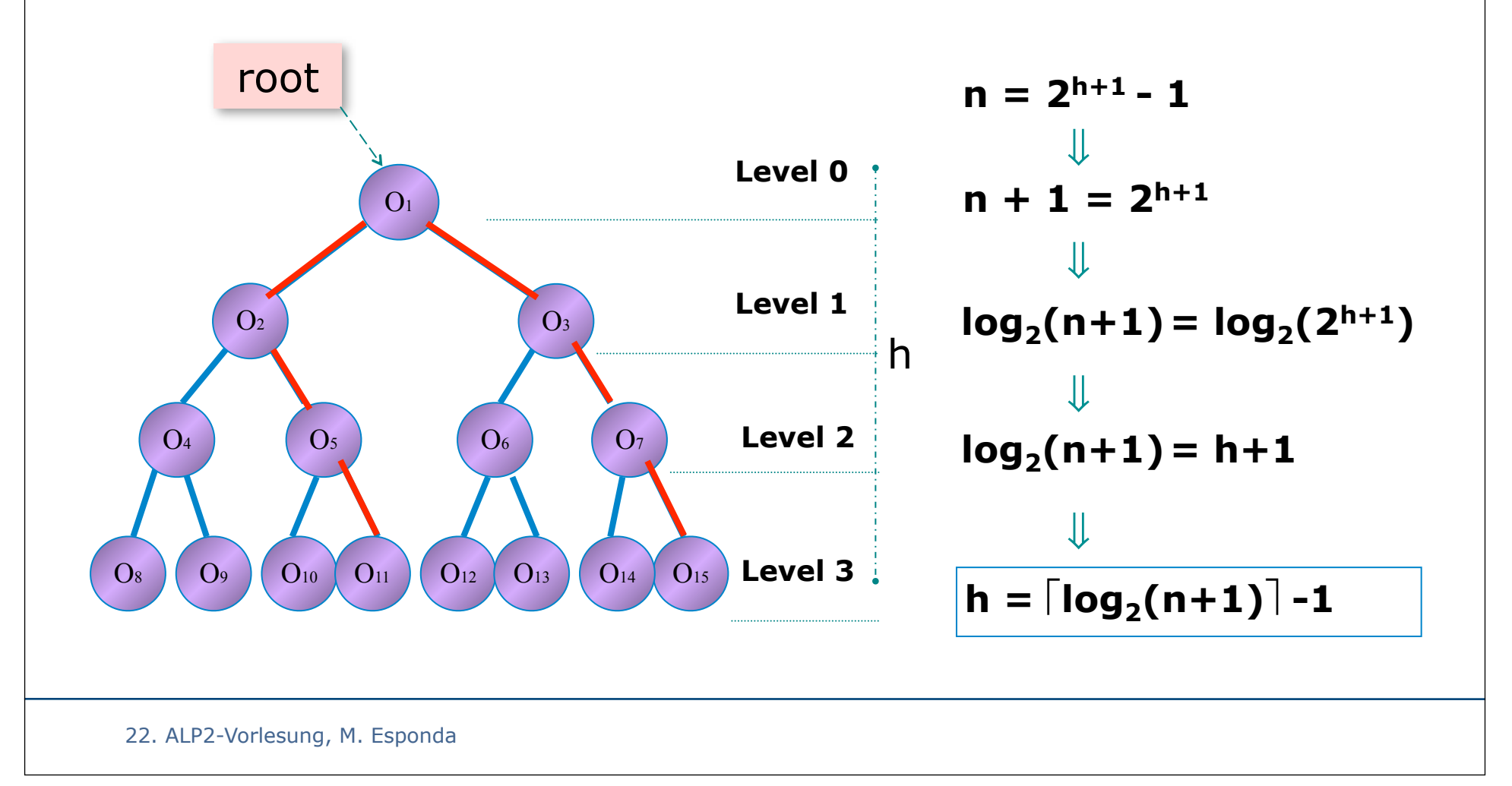

# Eigenschaften von Binär Bäumen

#### Rekursive Definitionen:

Anzahl der inneren Knoten

Höhe des Baumes

Innere Pfadlänge des Baumes (Summe der Tiefen aller inneren Knoten)

Pfadlänge der Blättern (Summe der Pfadlänge der Blättern) ξ(*t*) = ξ(*tl*) + ξ(*tr* ) + *t* + 1  $|t| = |t_1| + |t_r| + 1$ 

$$
h(t) = 1 + \max(h(t_l) + h(t_r))
$$

Freie Universität

ြို့<br>Berlin

$$
\pi(t) = \pi(t_1) + \pi(t_r) + |t| - 1
$$

$$
\xi(t) = \xi(t_1) + \xi(t_r) + |t| + 1
$$

22. ALP2-Vorlesung, M. Esponda

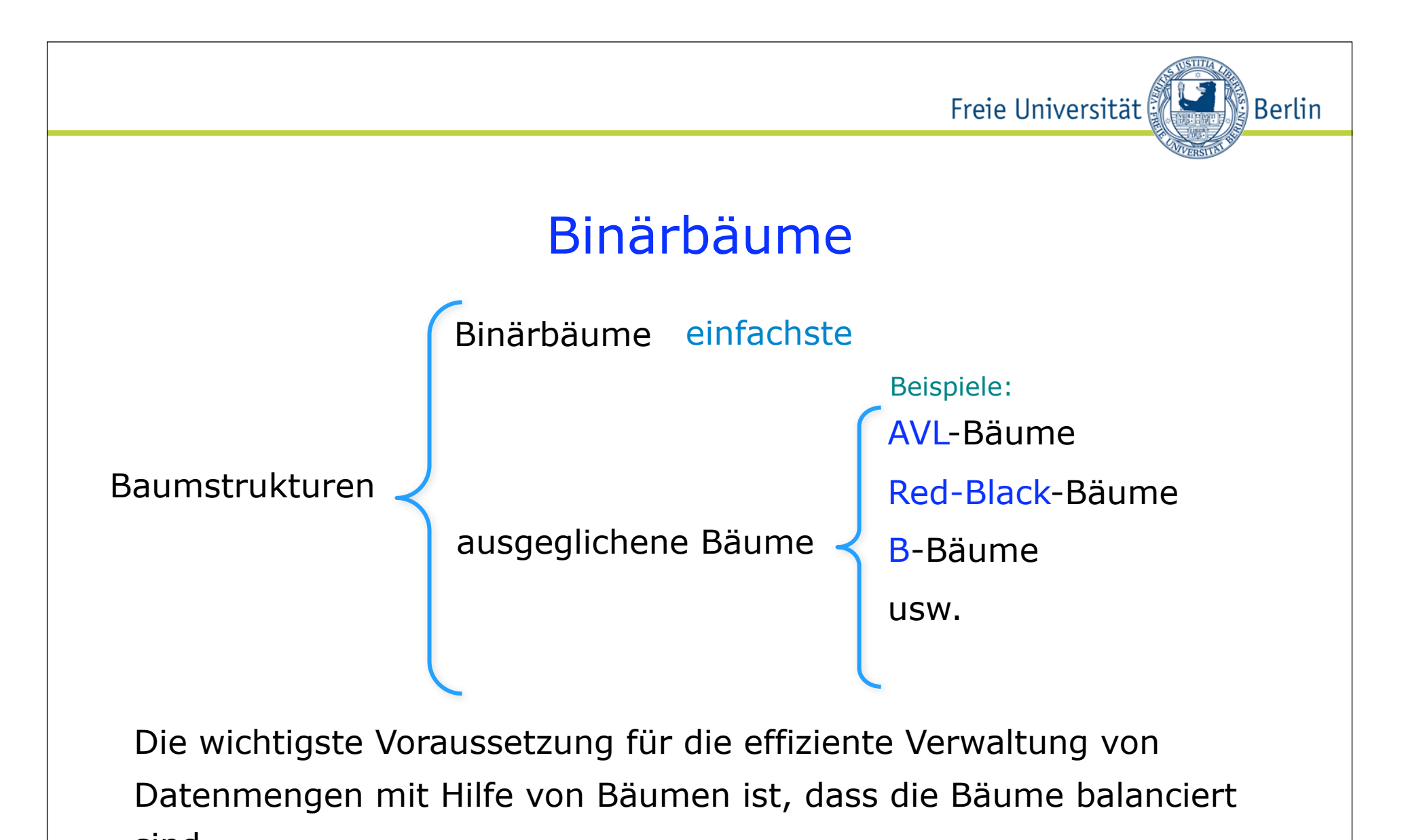

sind.

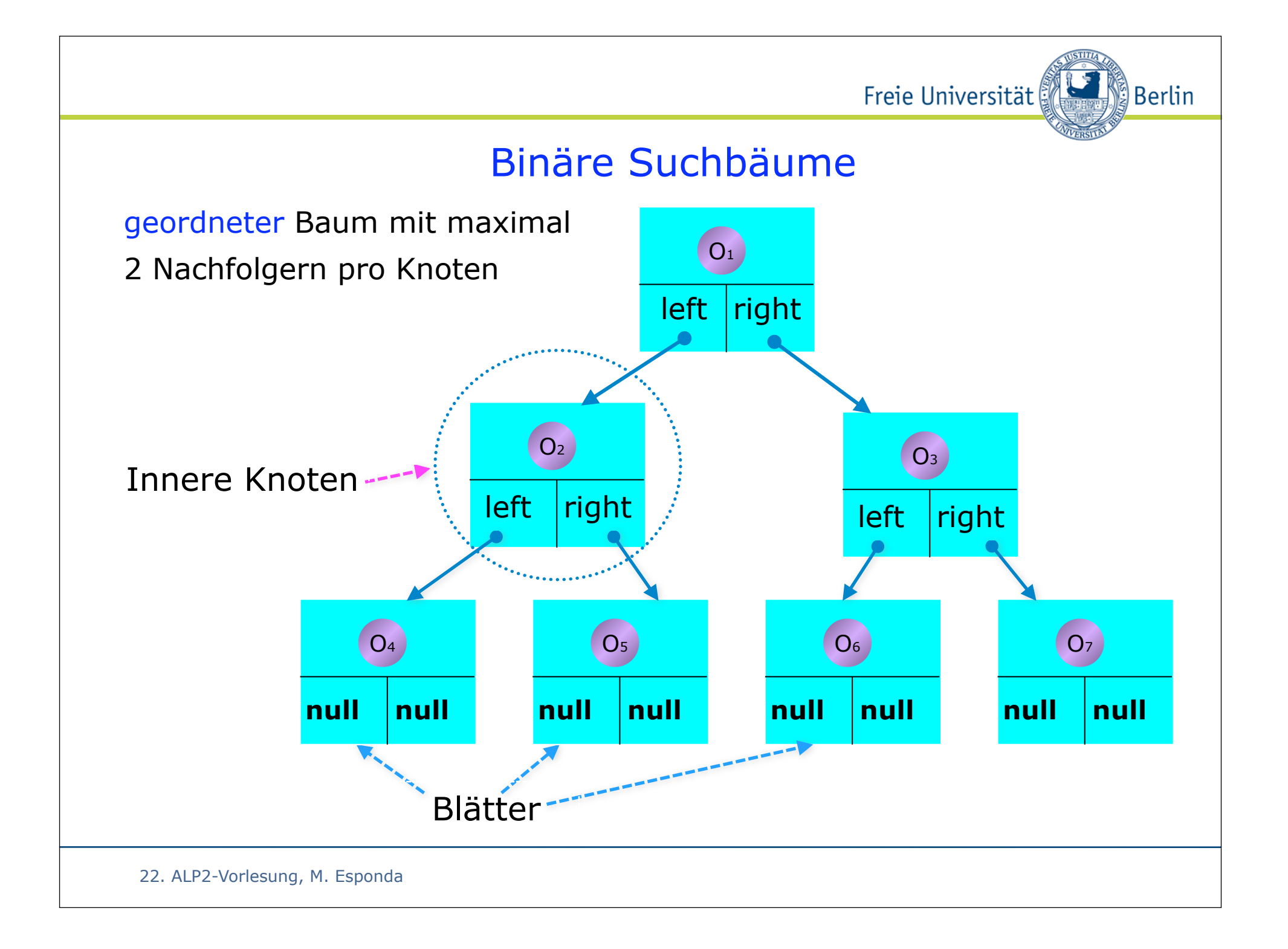

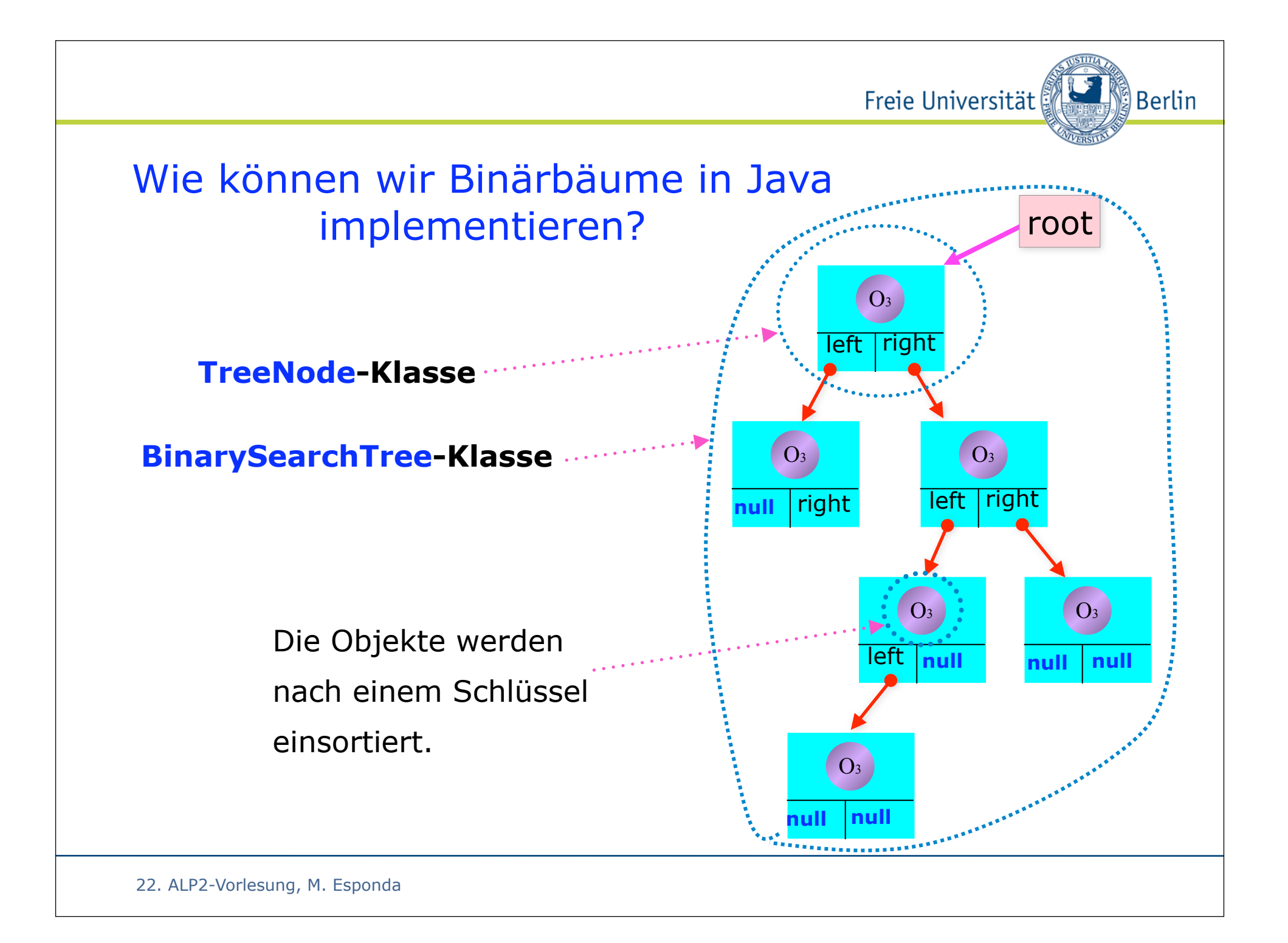

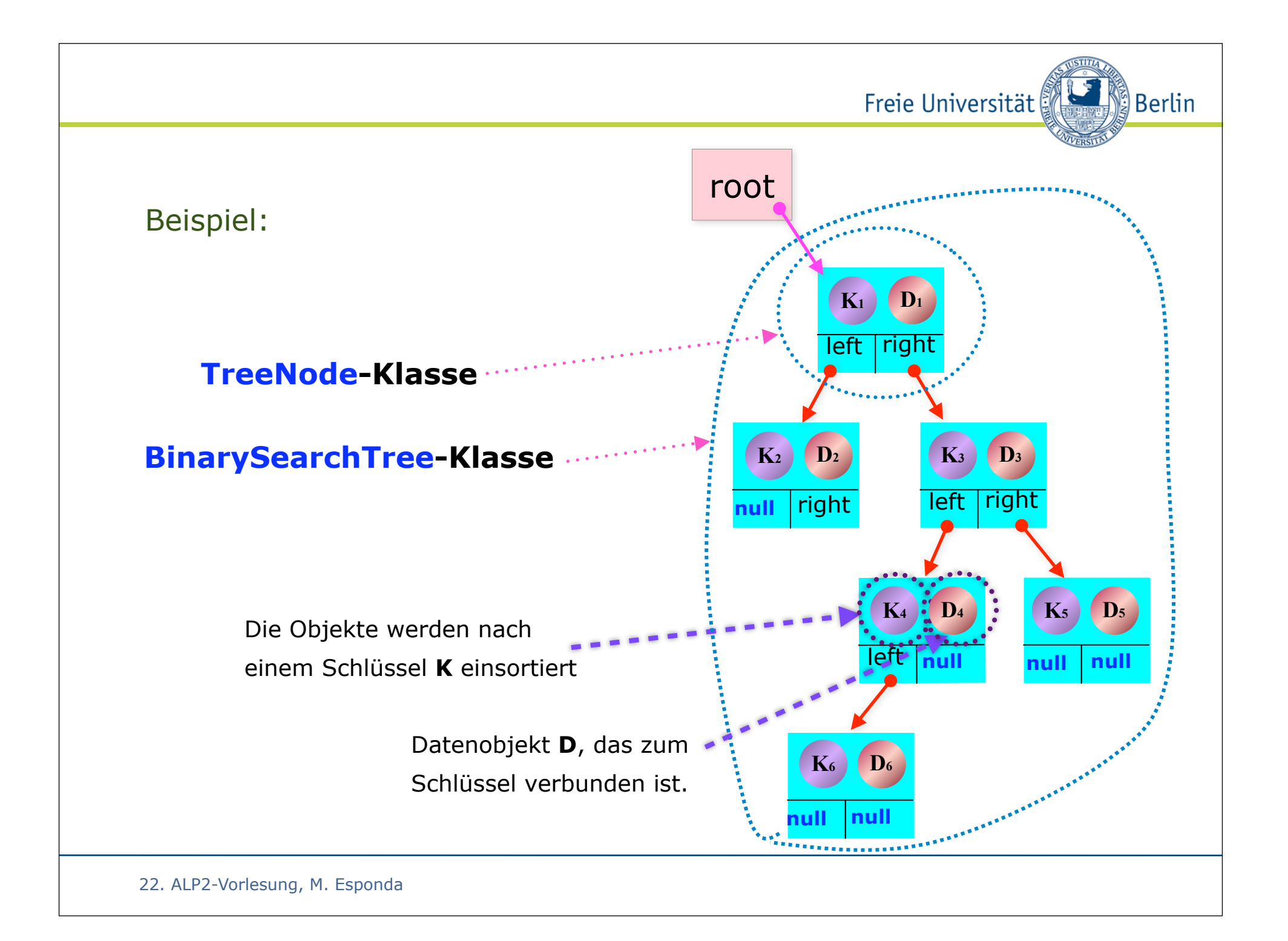

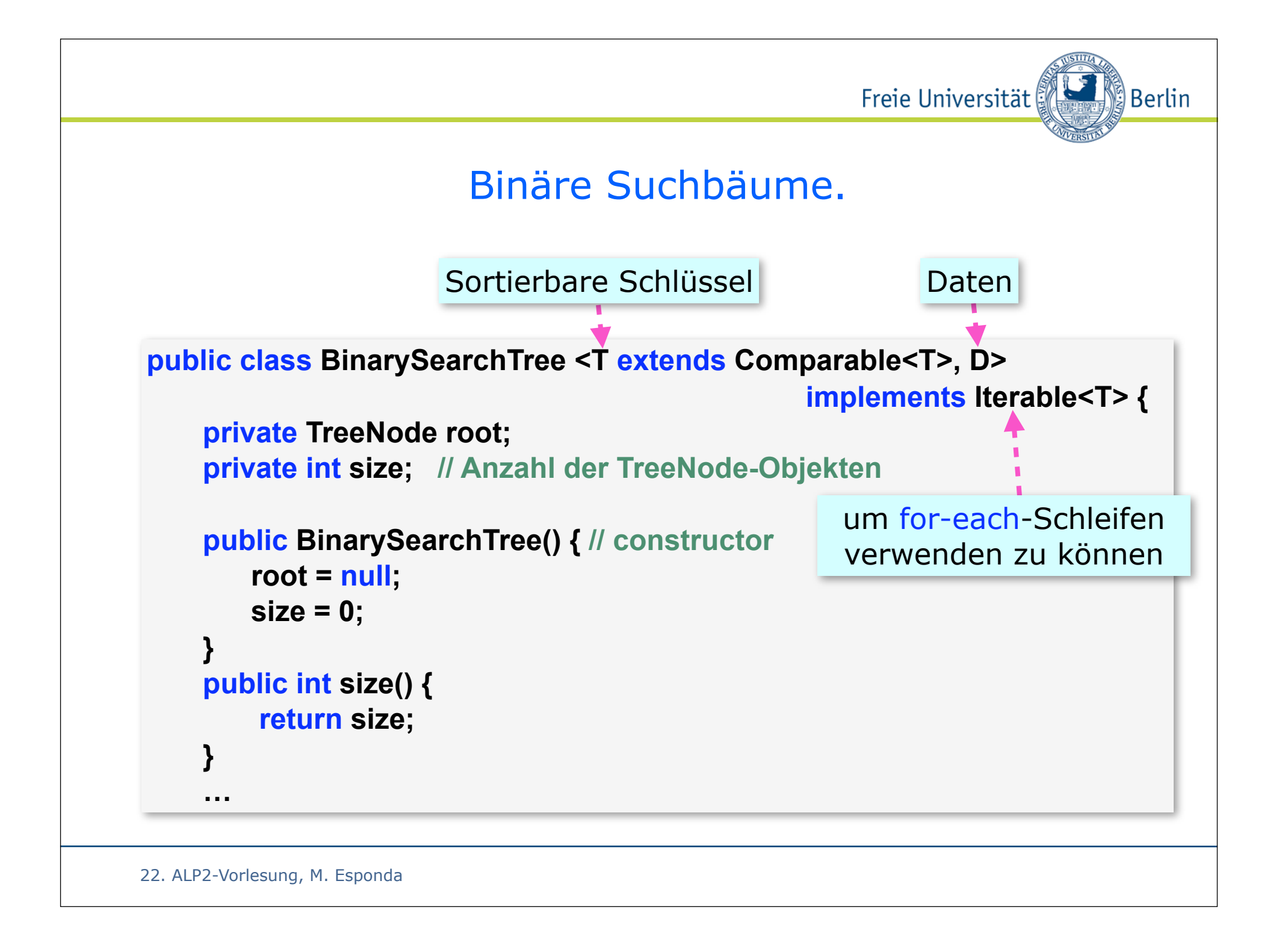

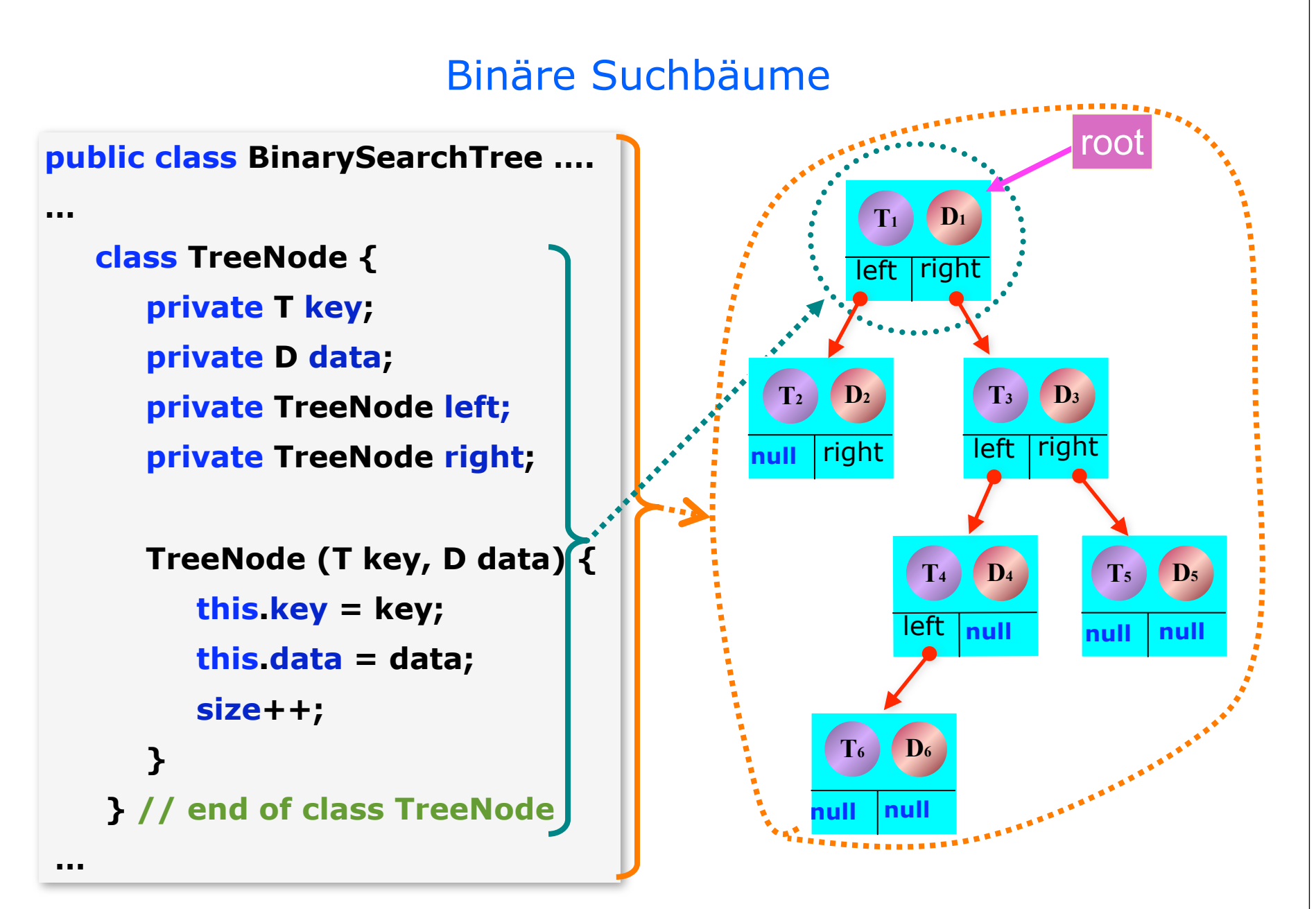

22. ALP2-Vorlesung, M. Esponda 5

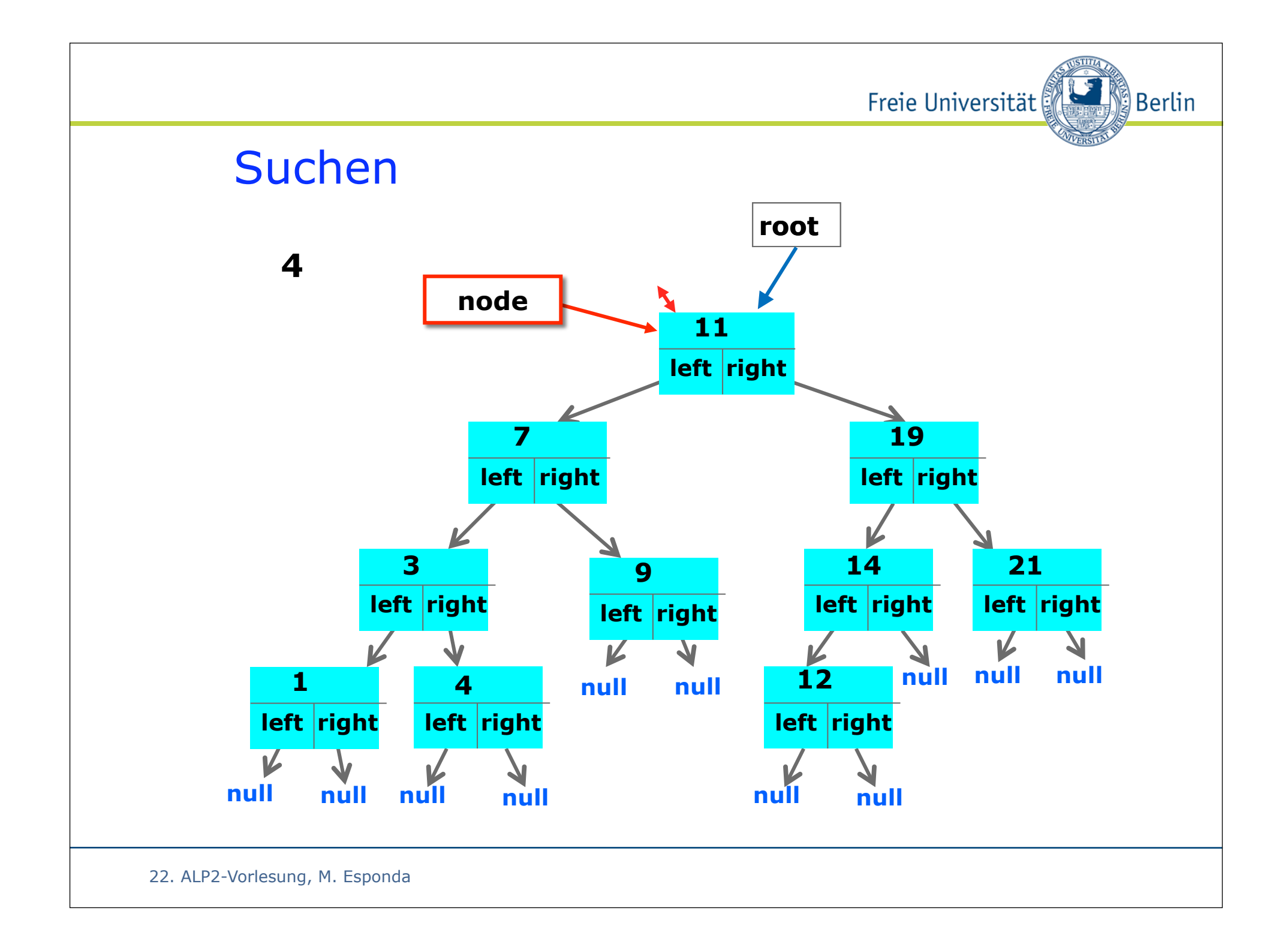

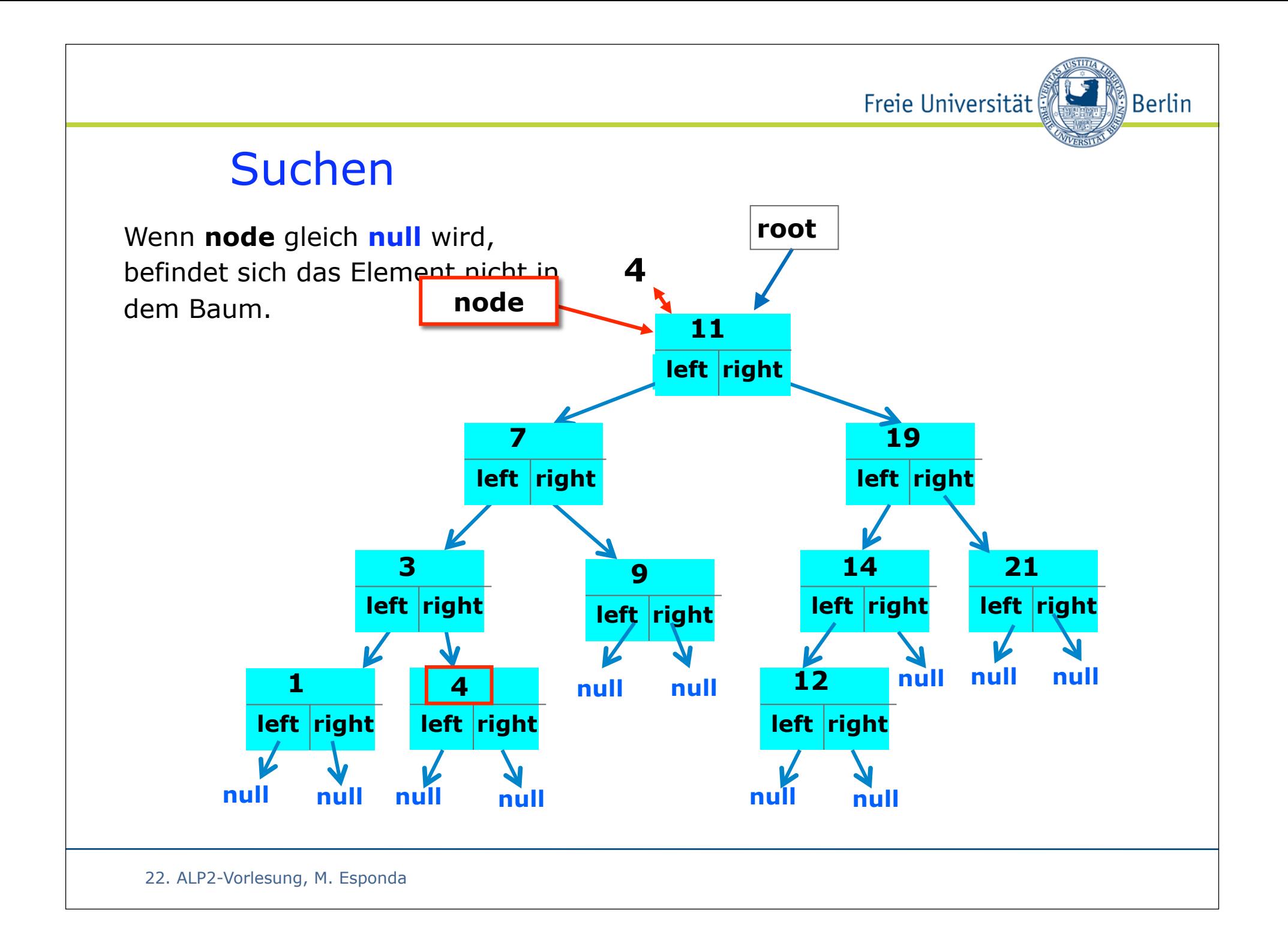

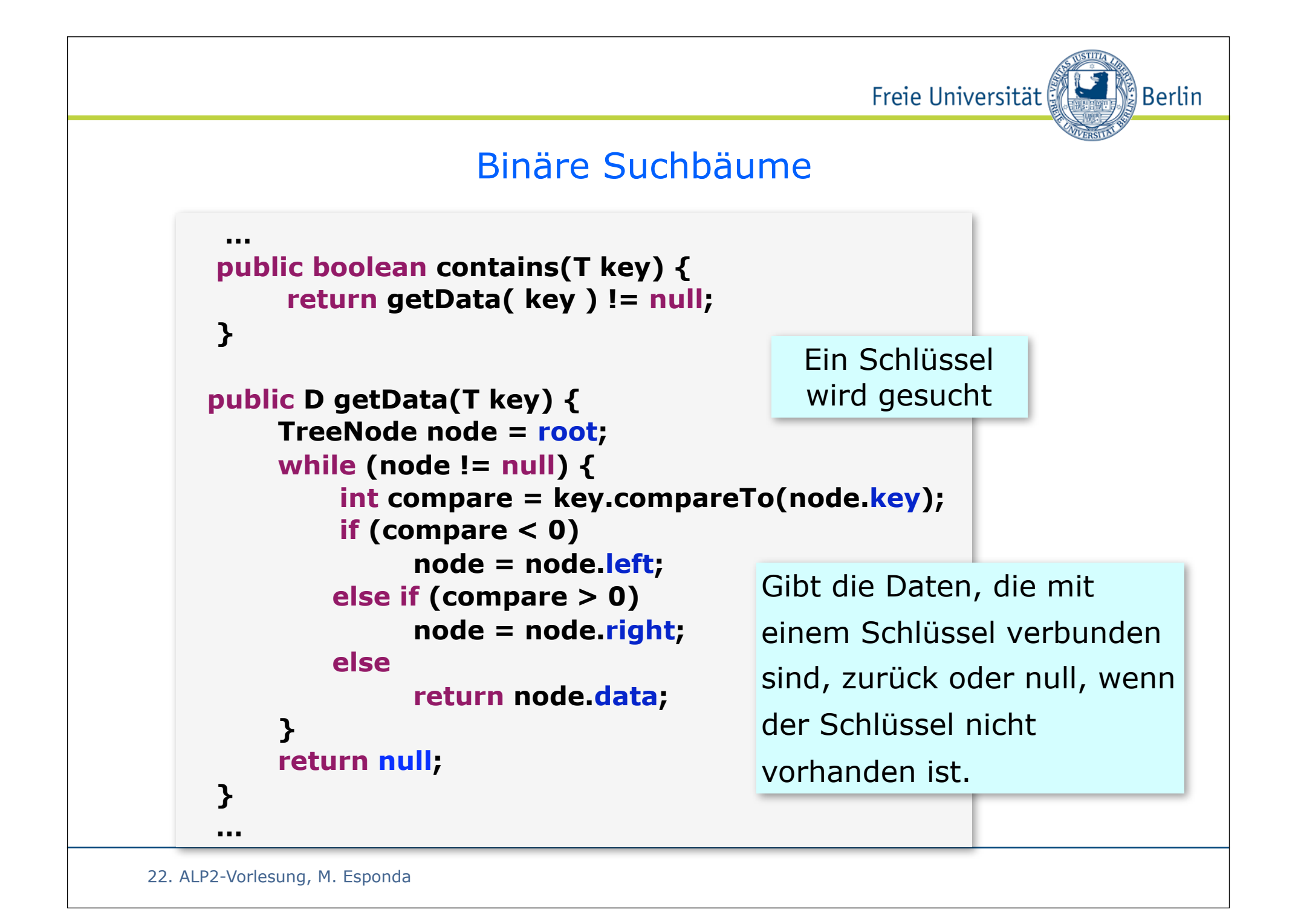

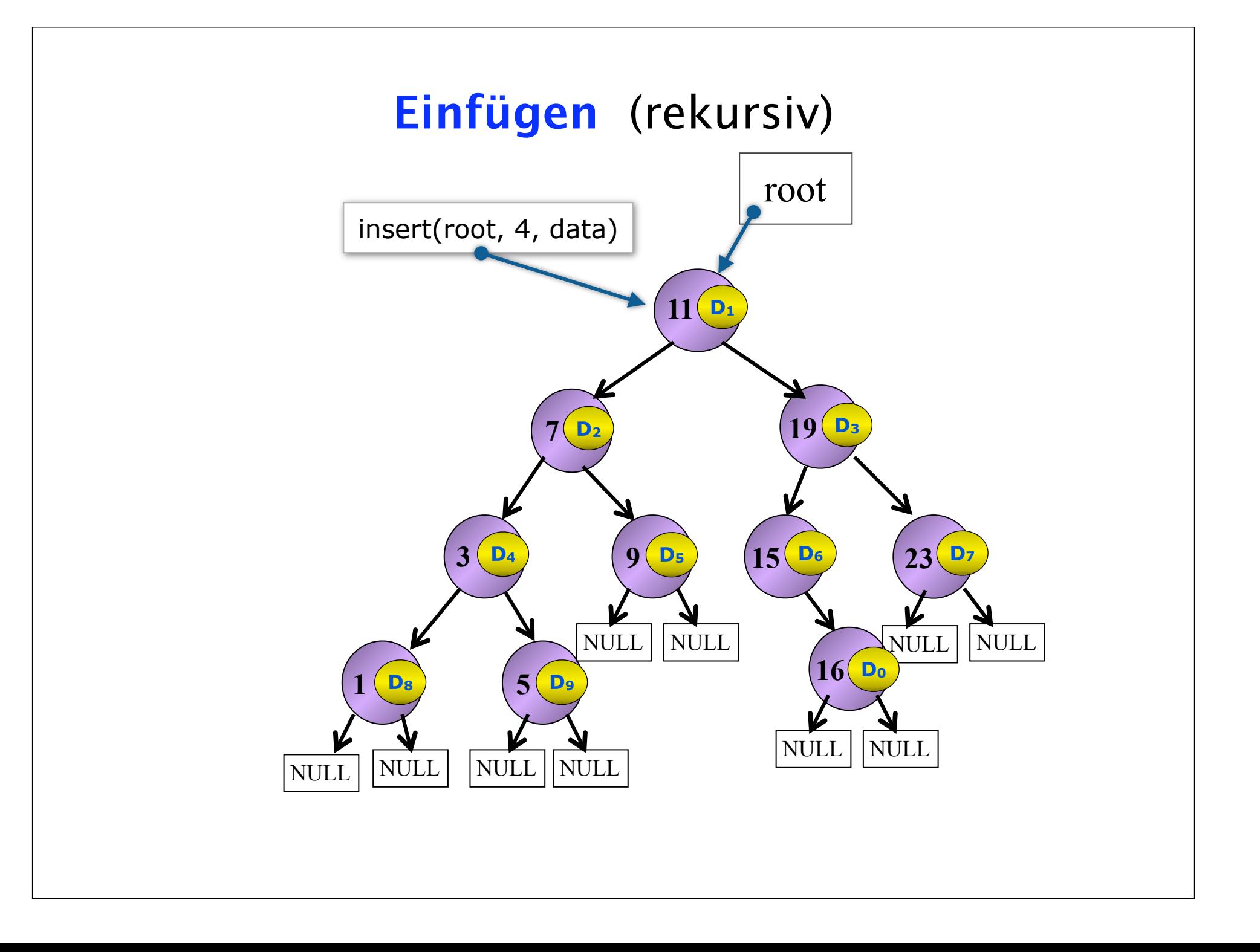

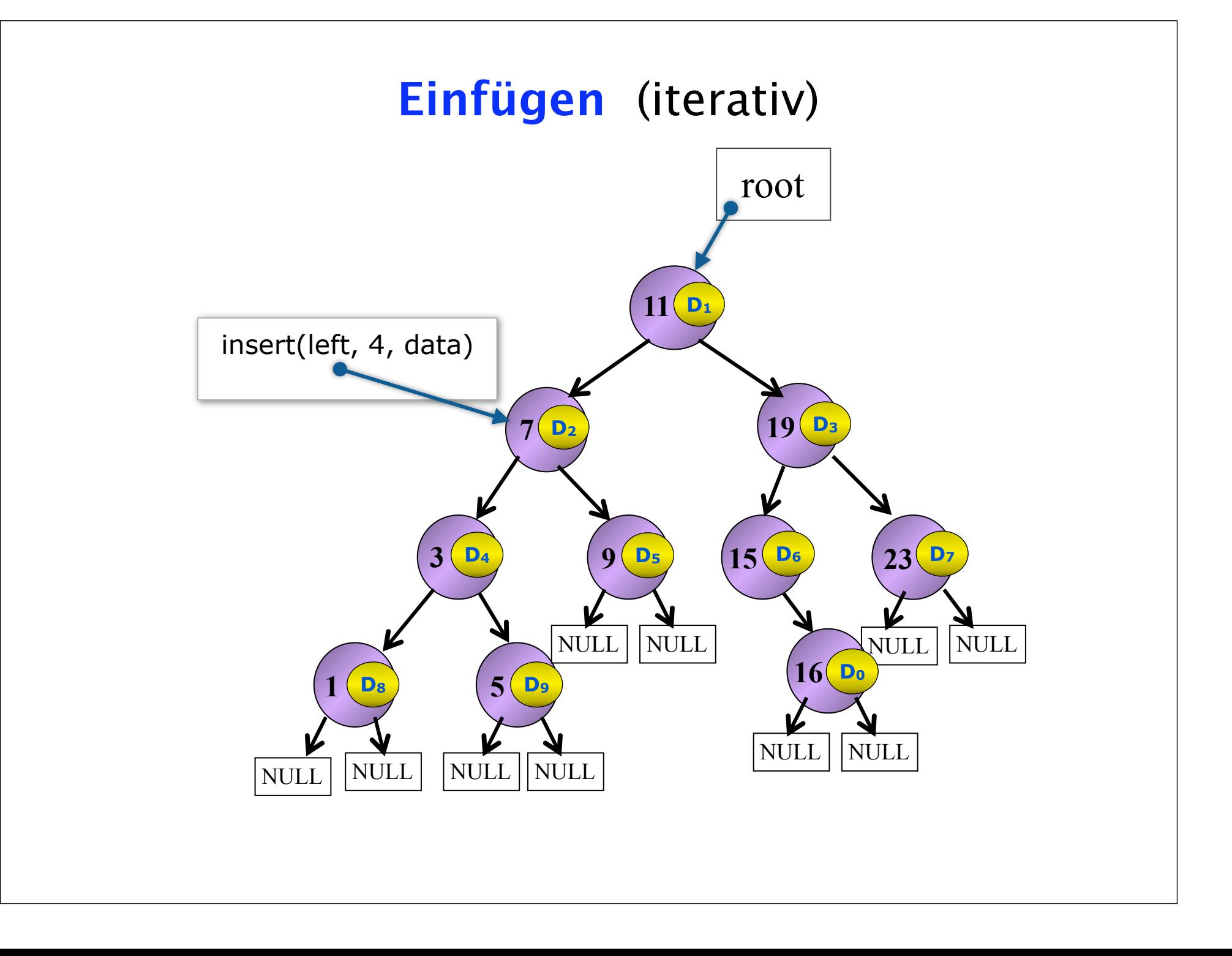

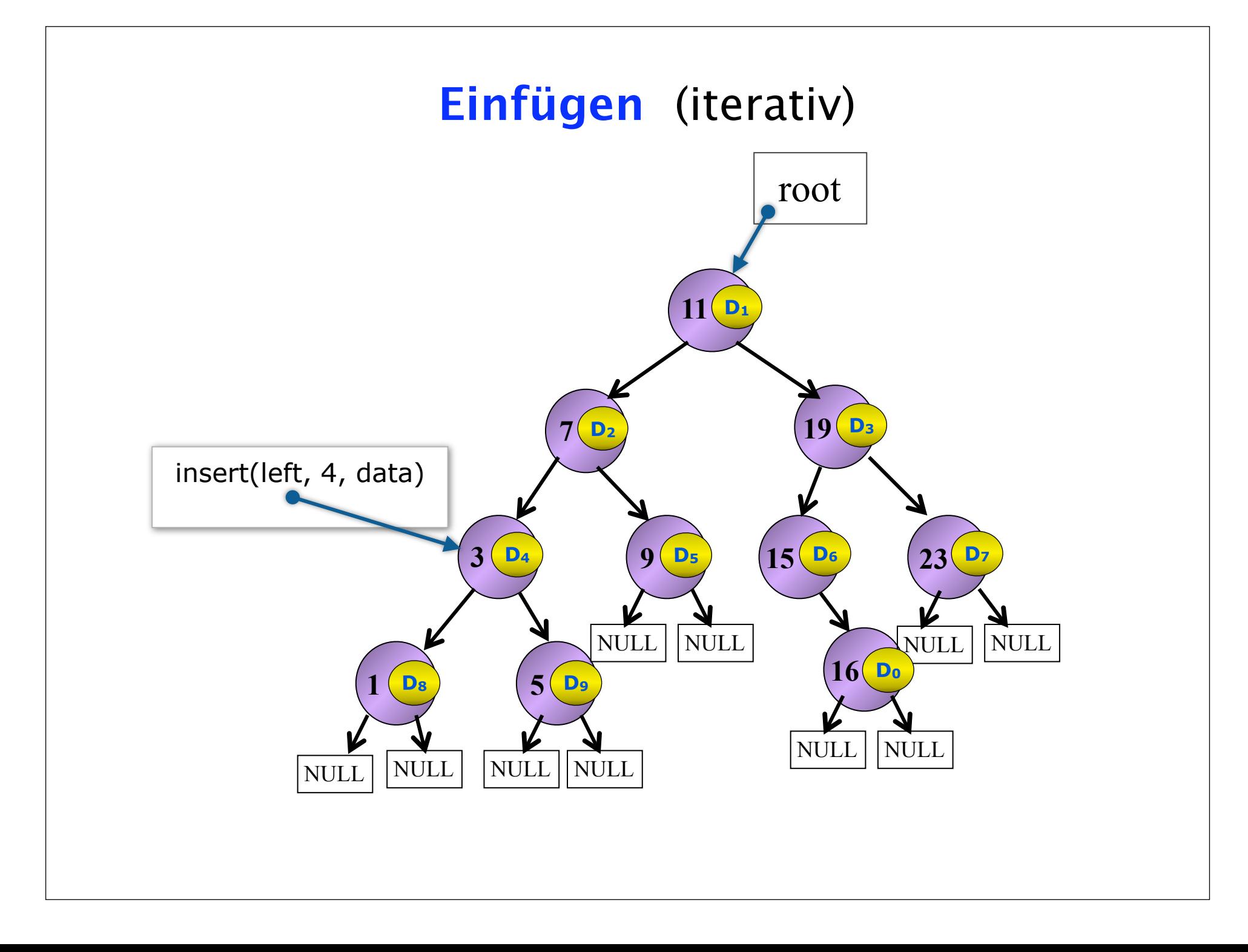

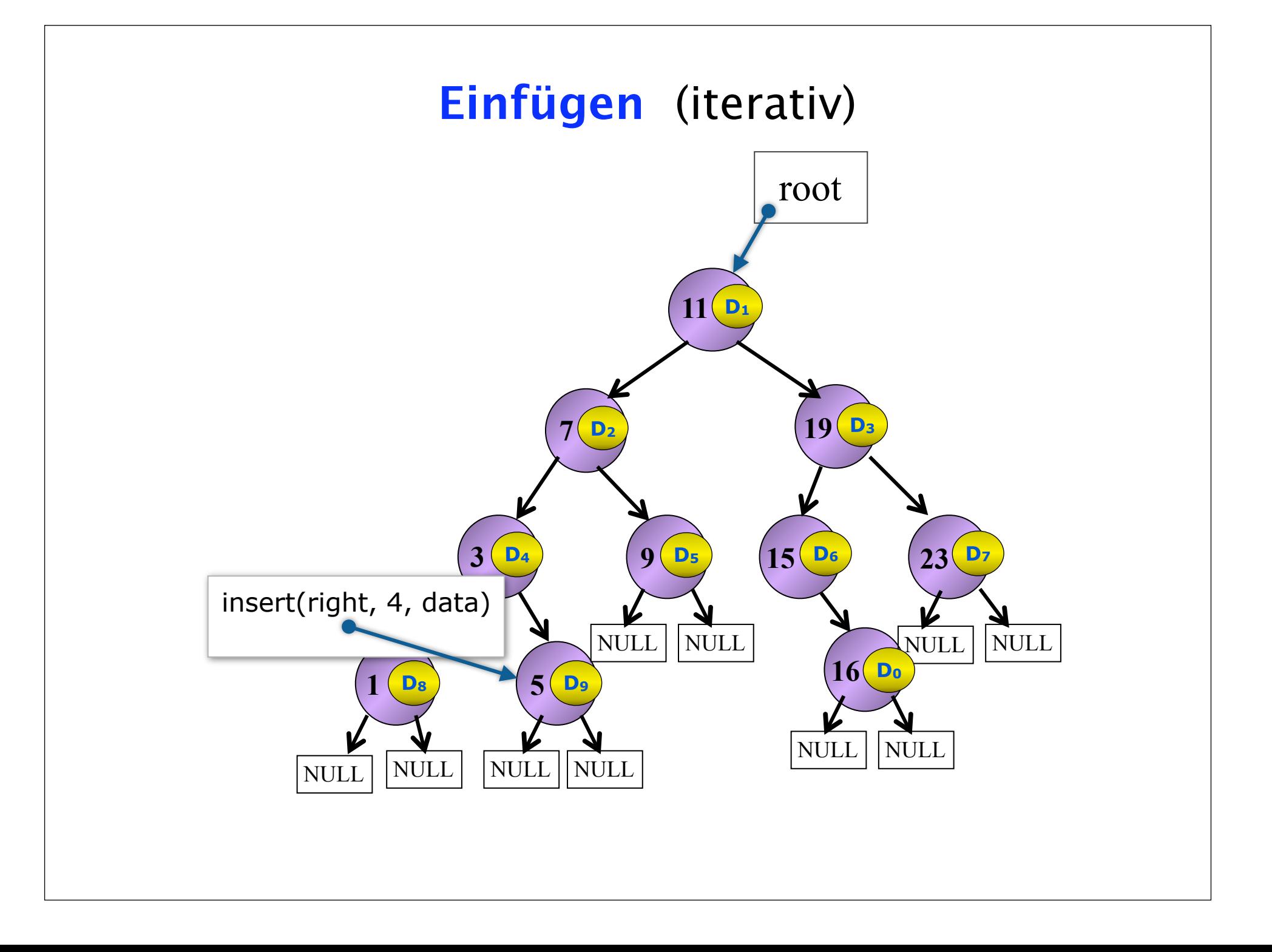

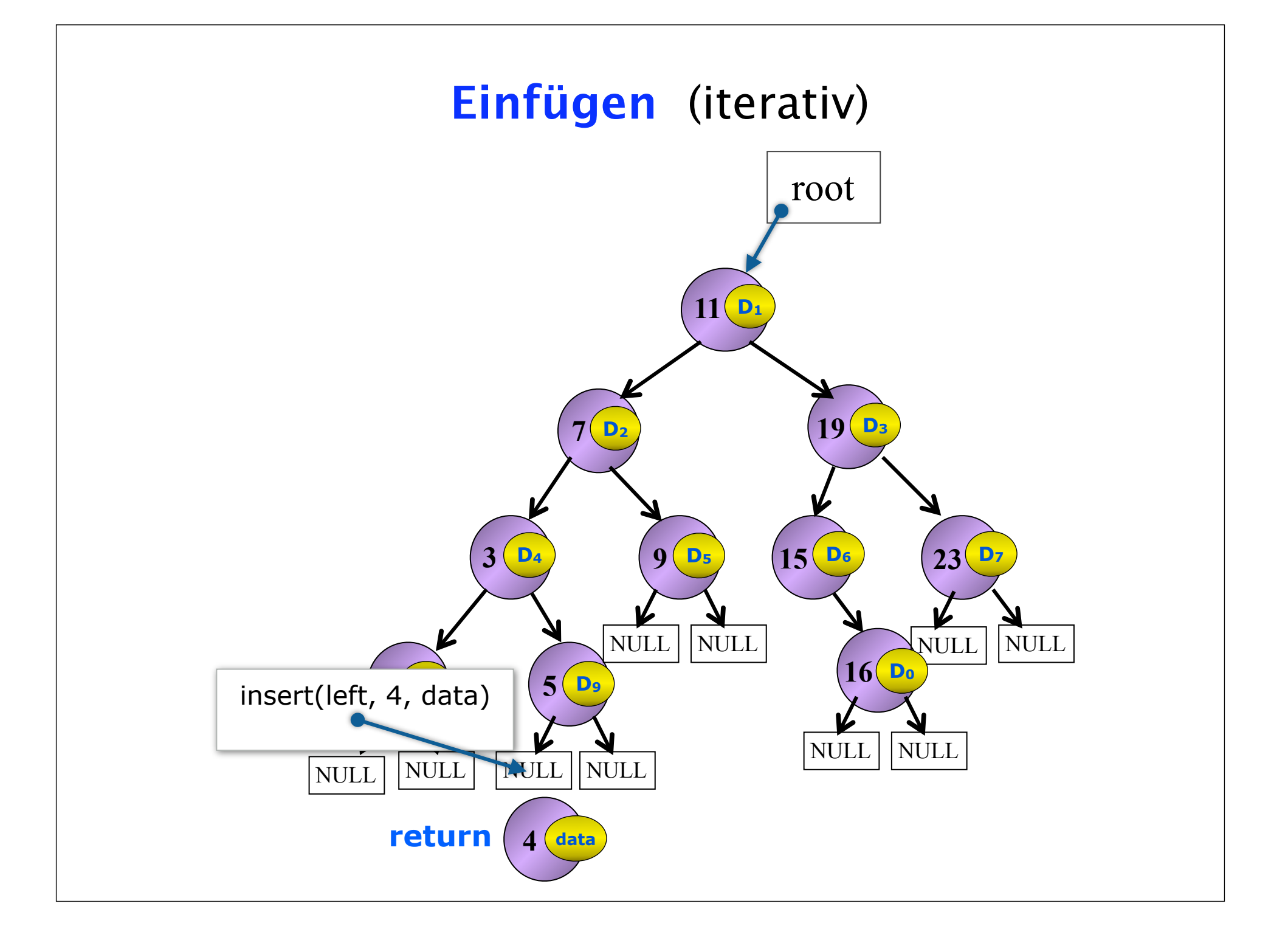

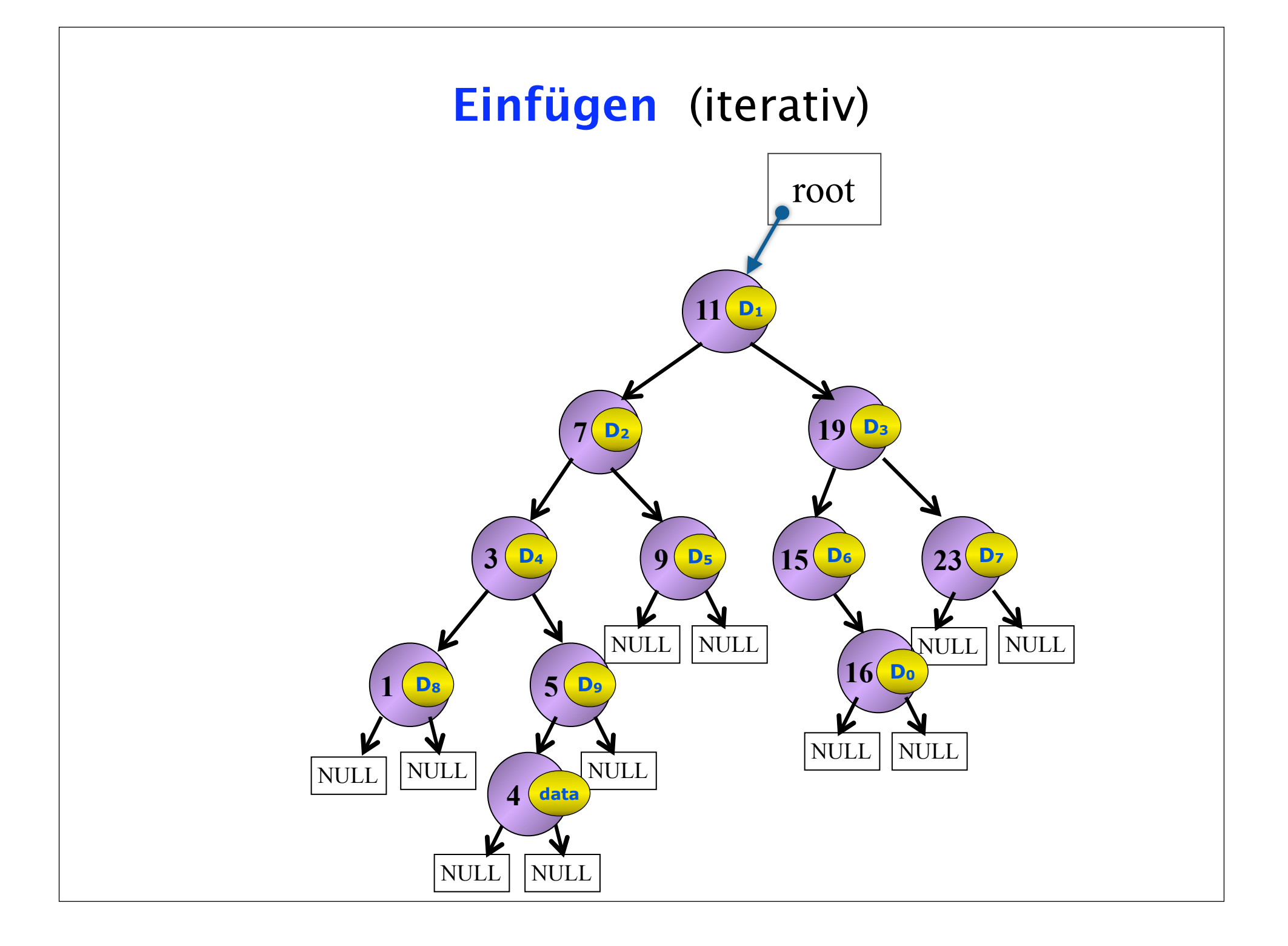

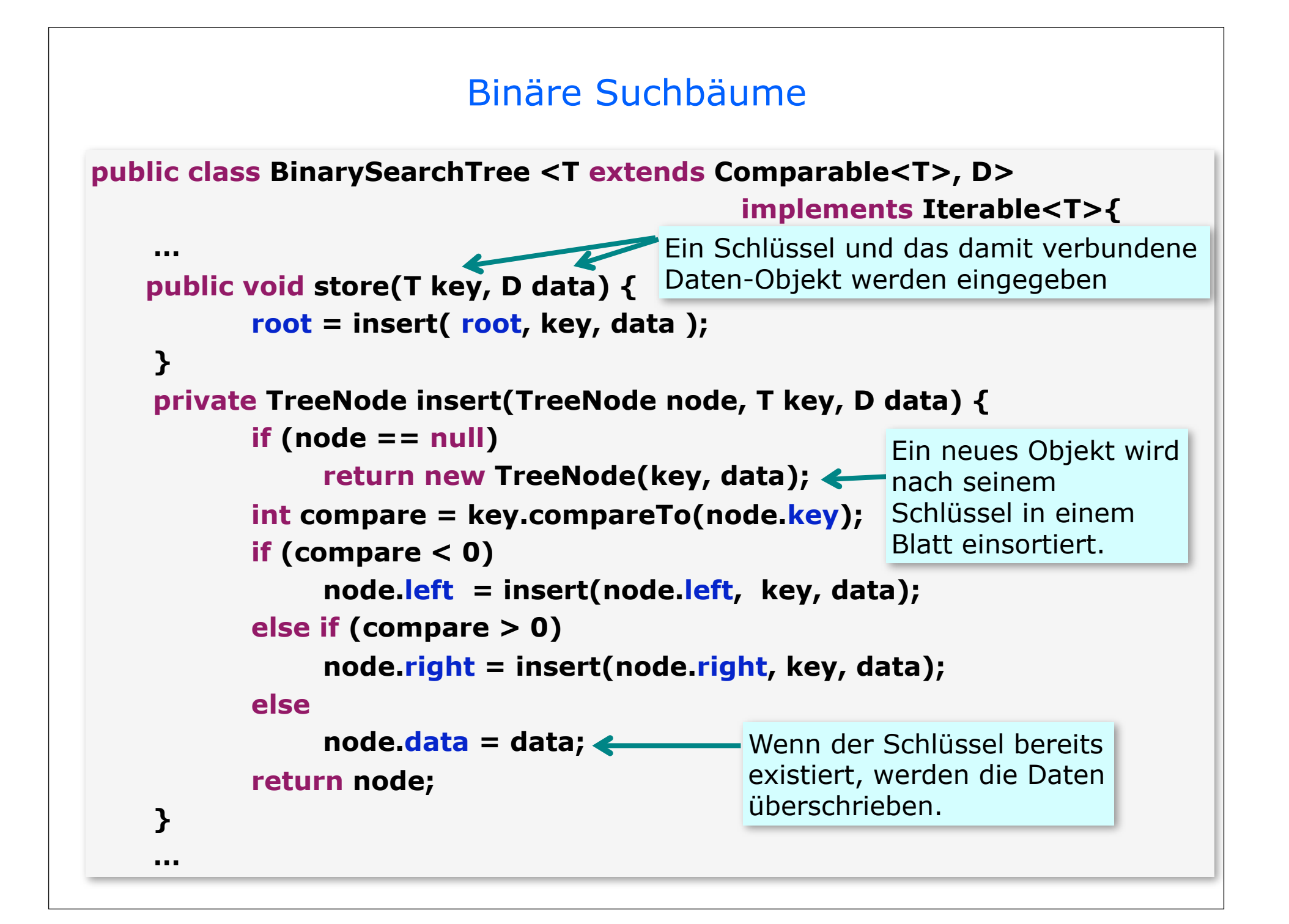

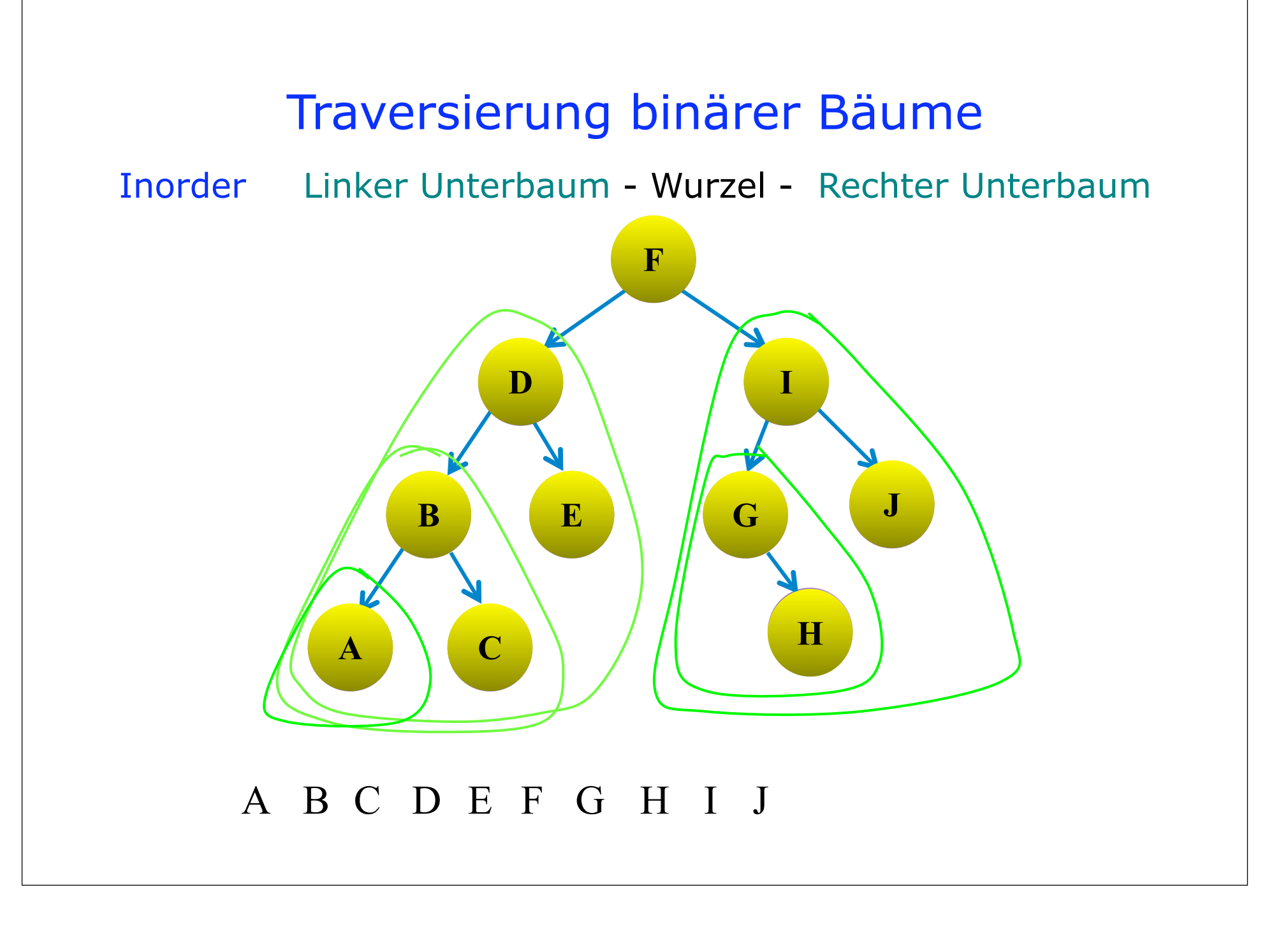

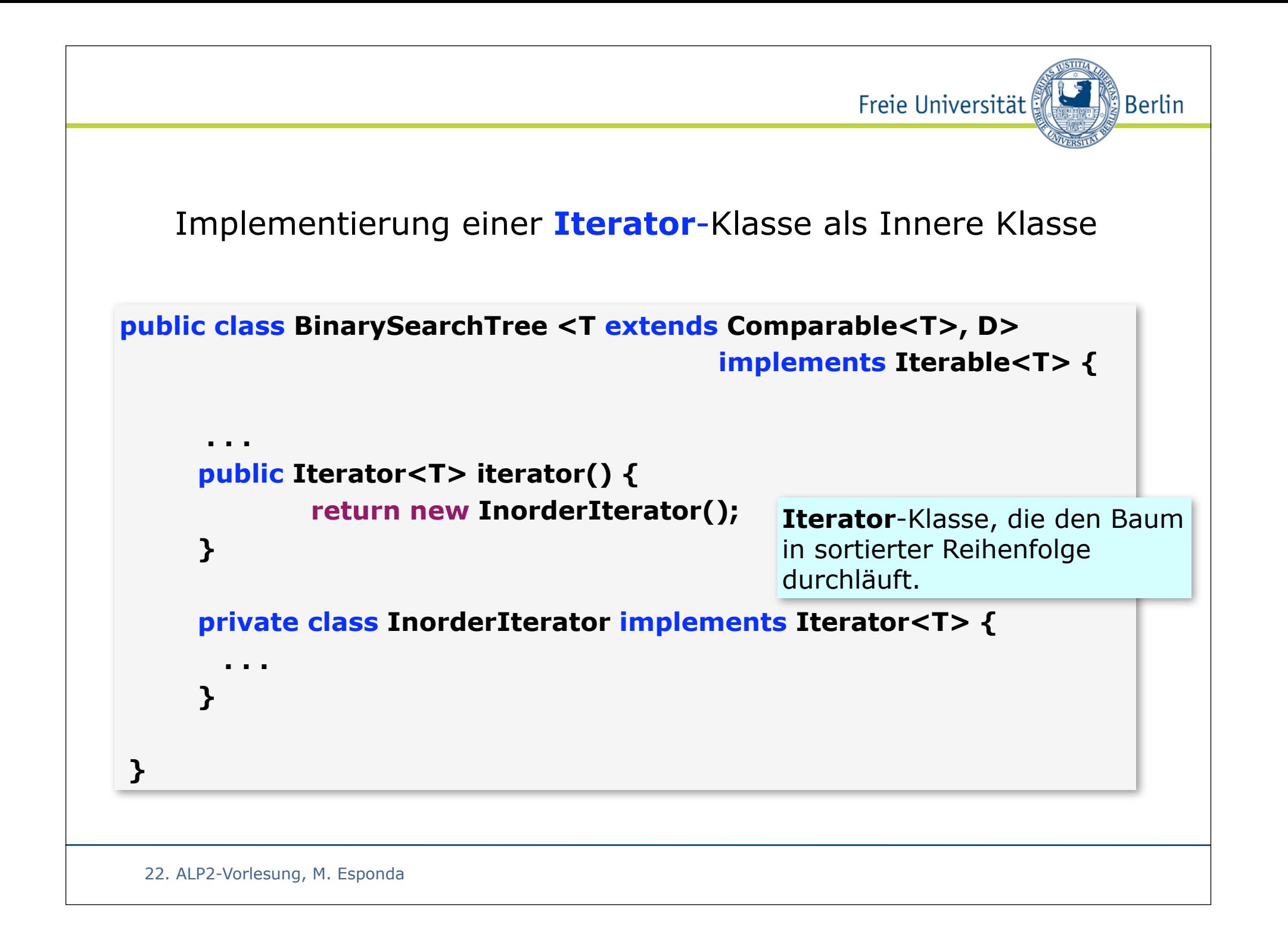

#### Iterative Implementierung r **F Stapel**s x **D I** r r  $y \sim 2$ w t N **B E G J** q  $u \, v$

**<sup>H</sup> <sup>A</sup> <sup>C</sup>**

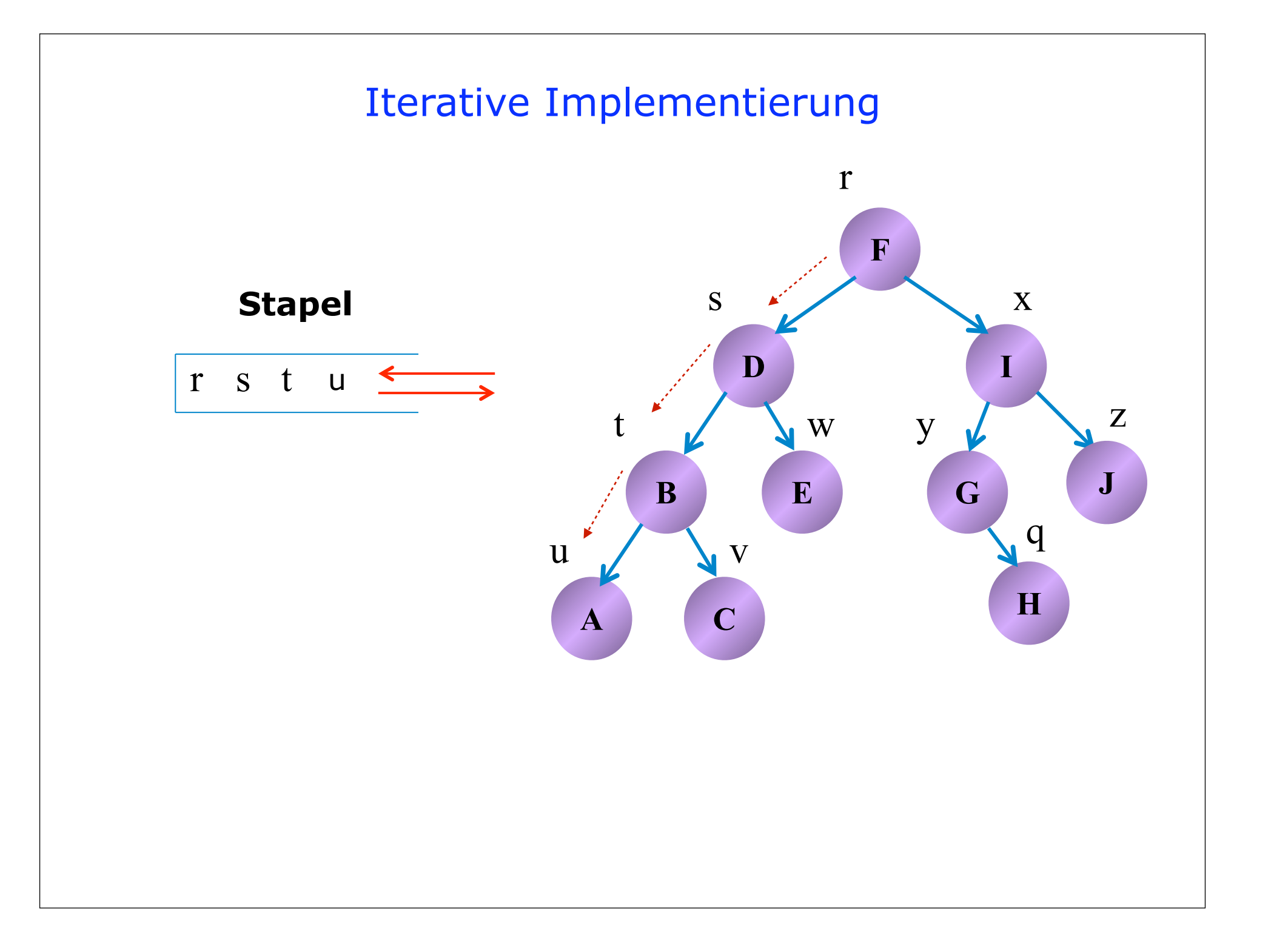

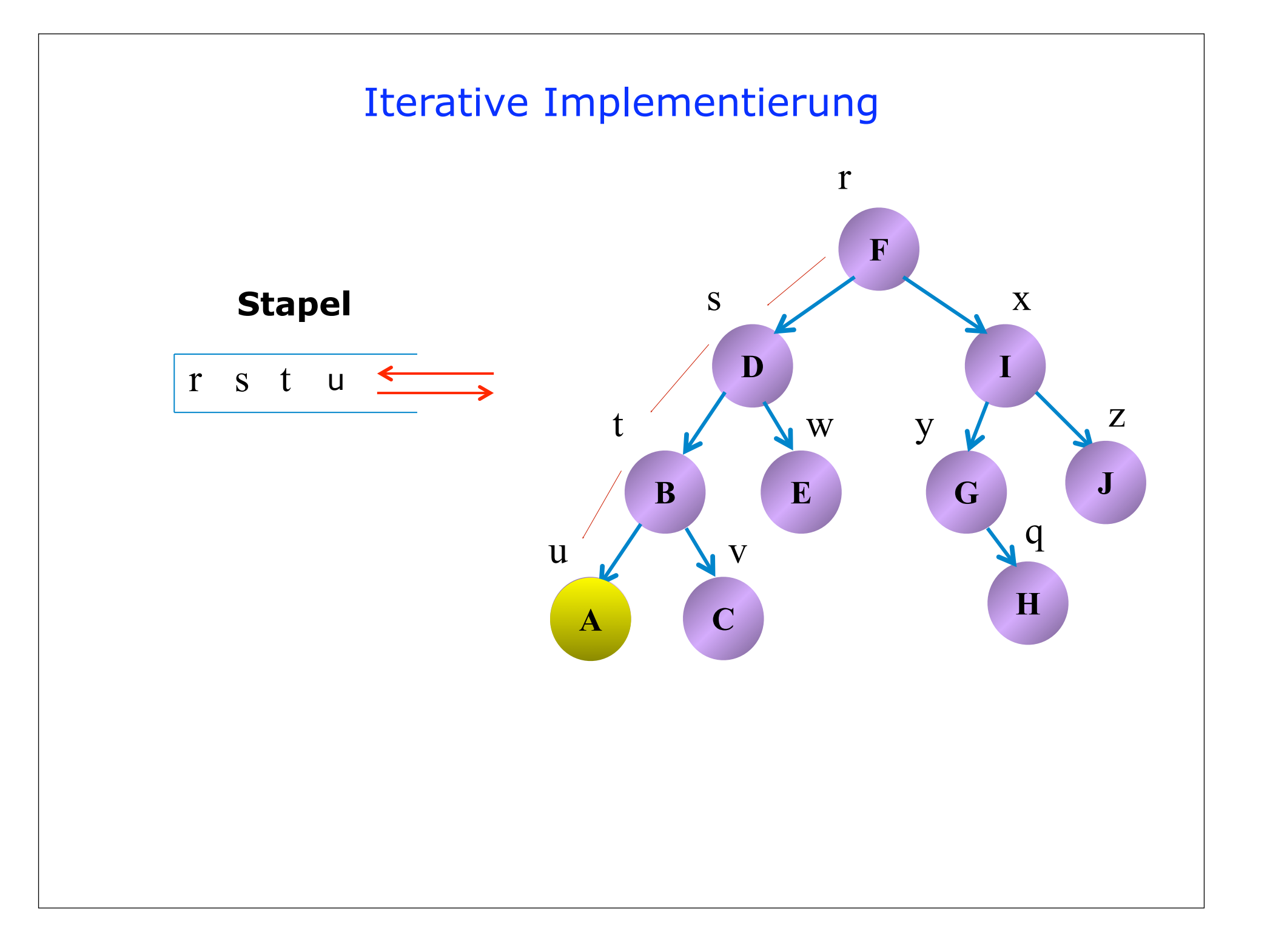

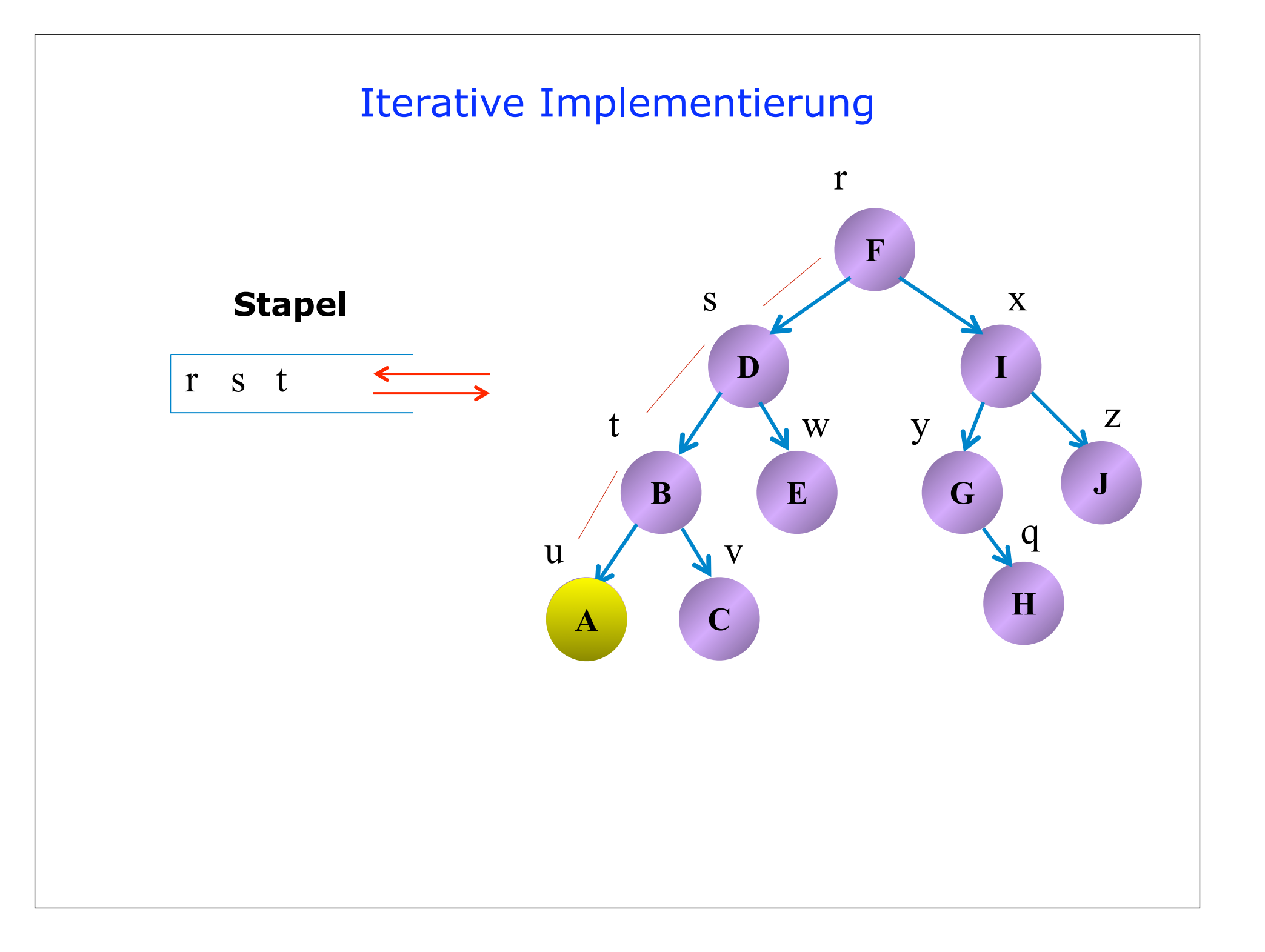

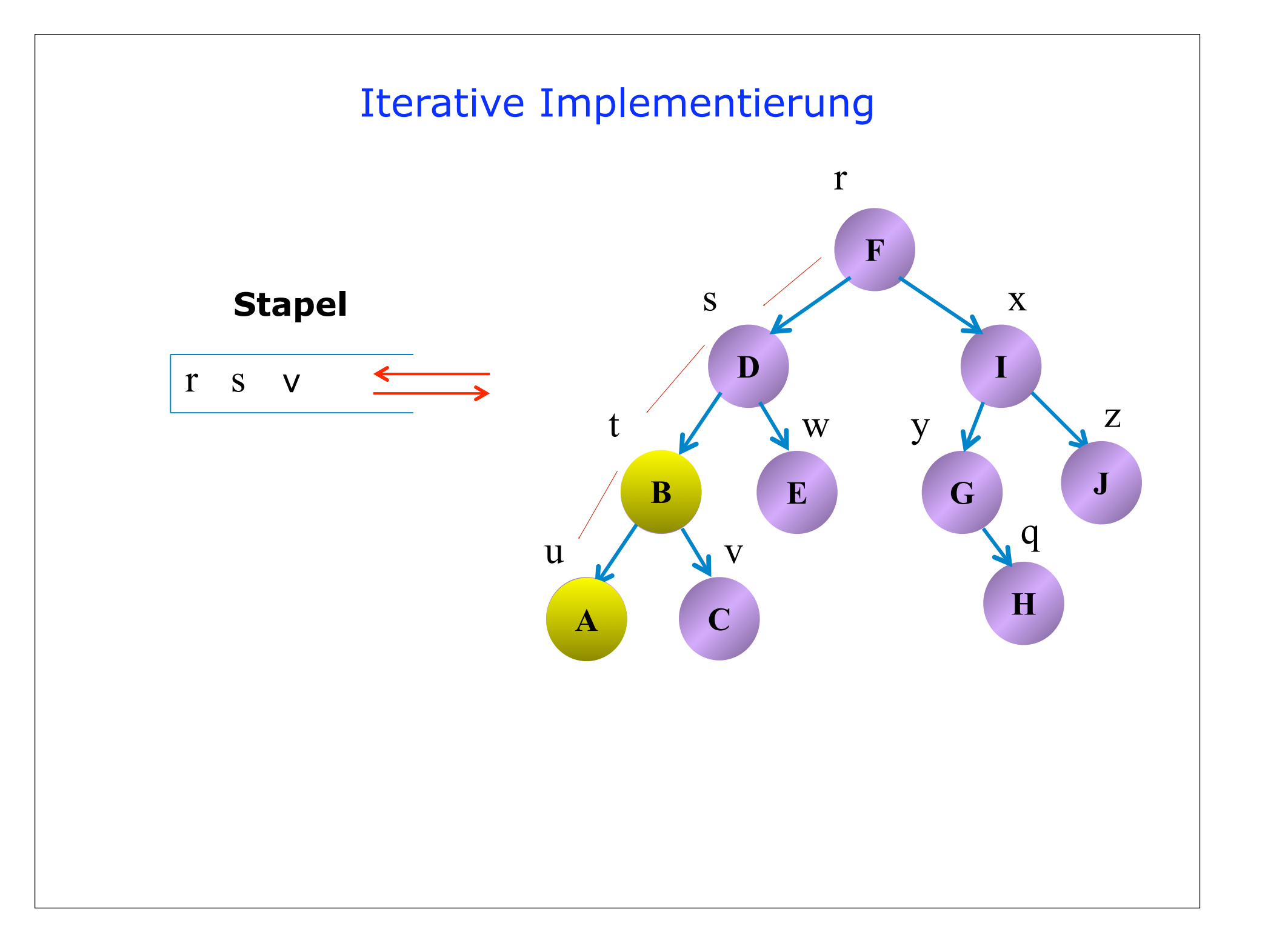

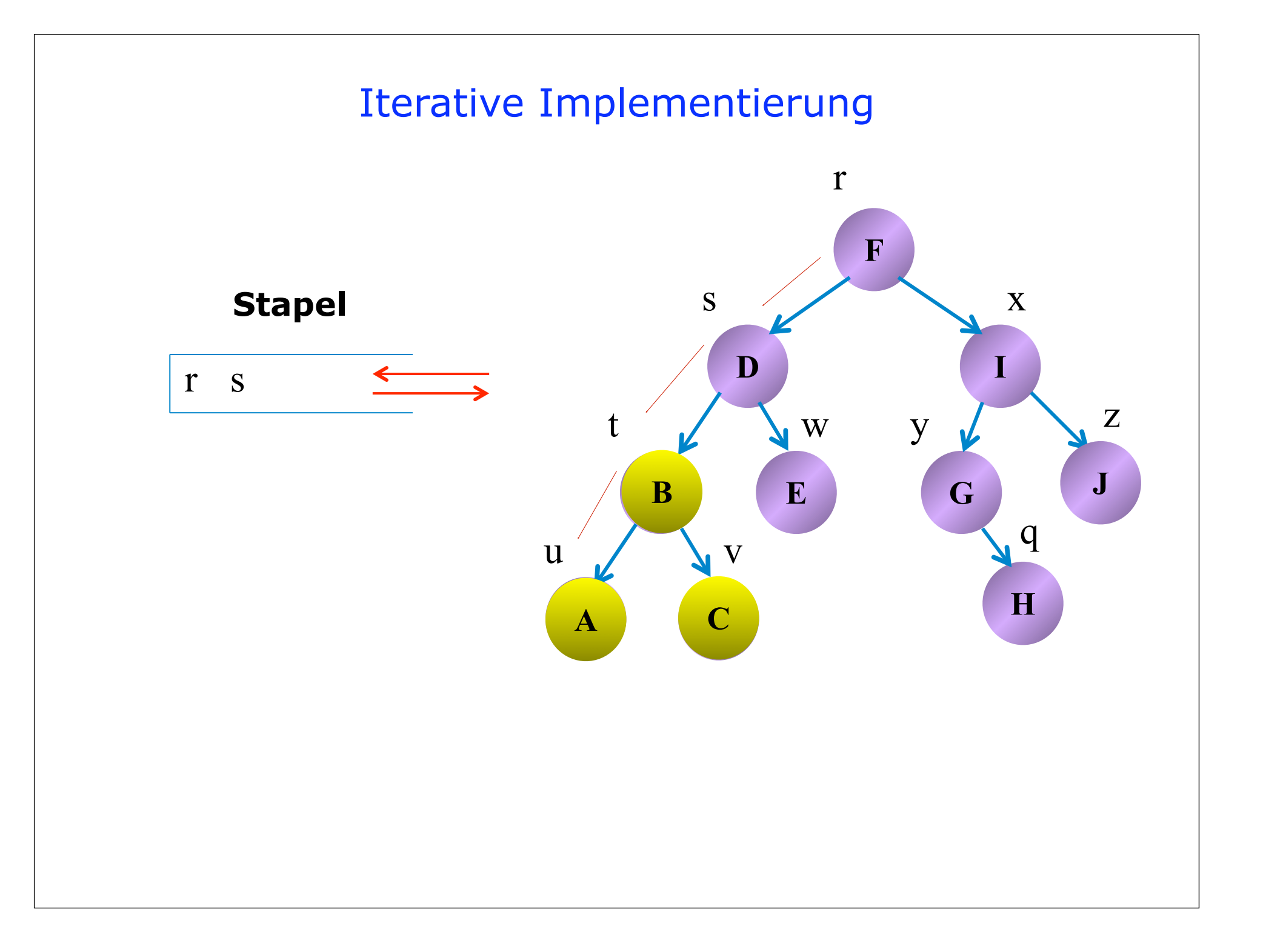

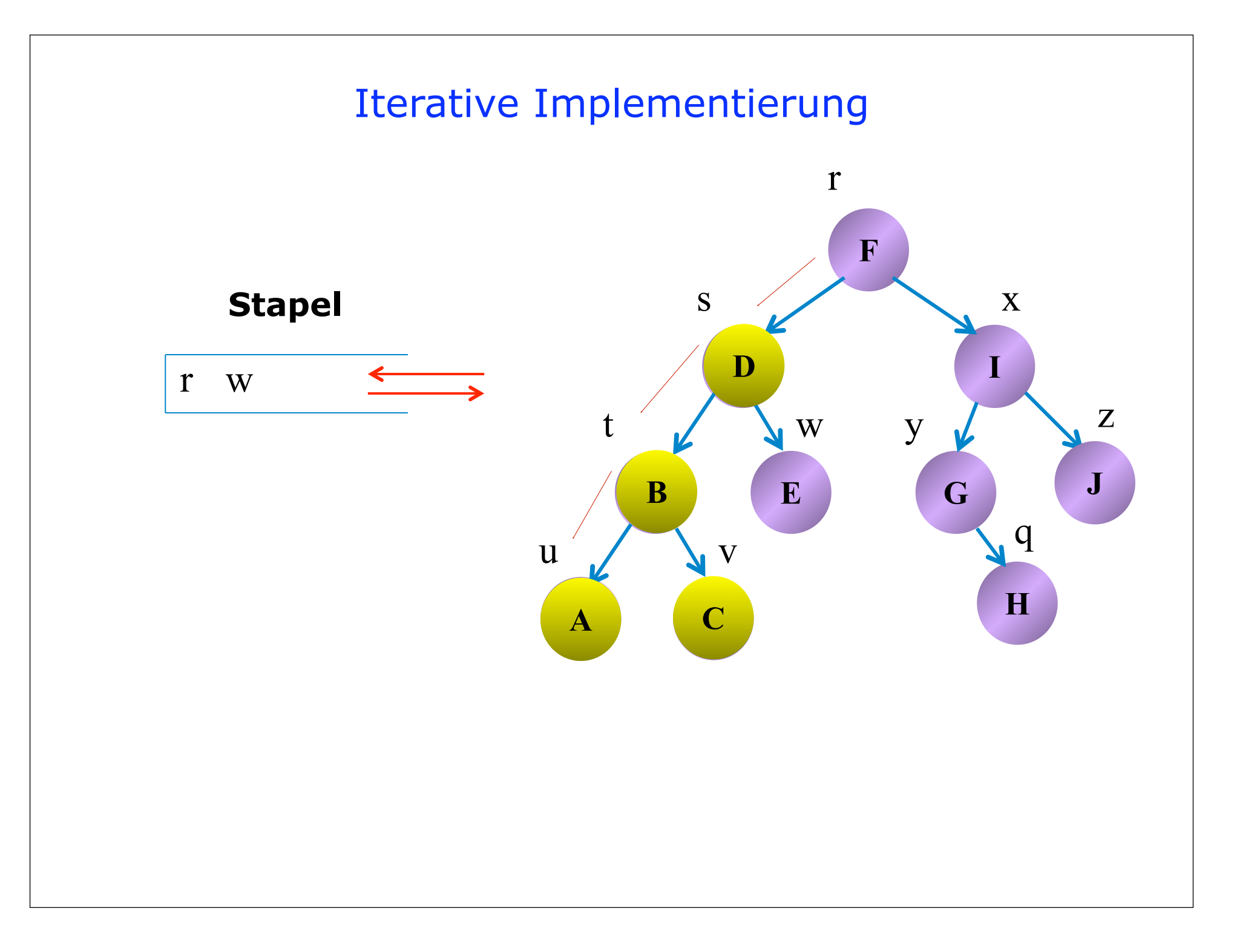

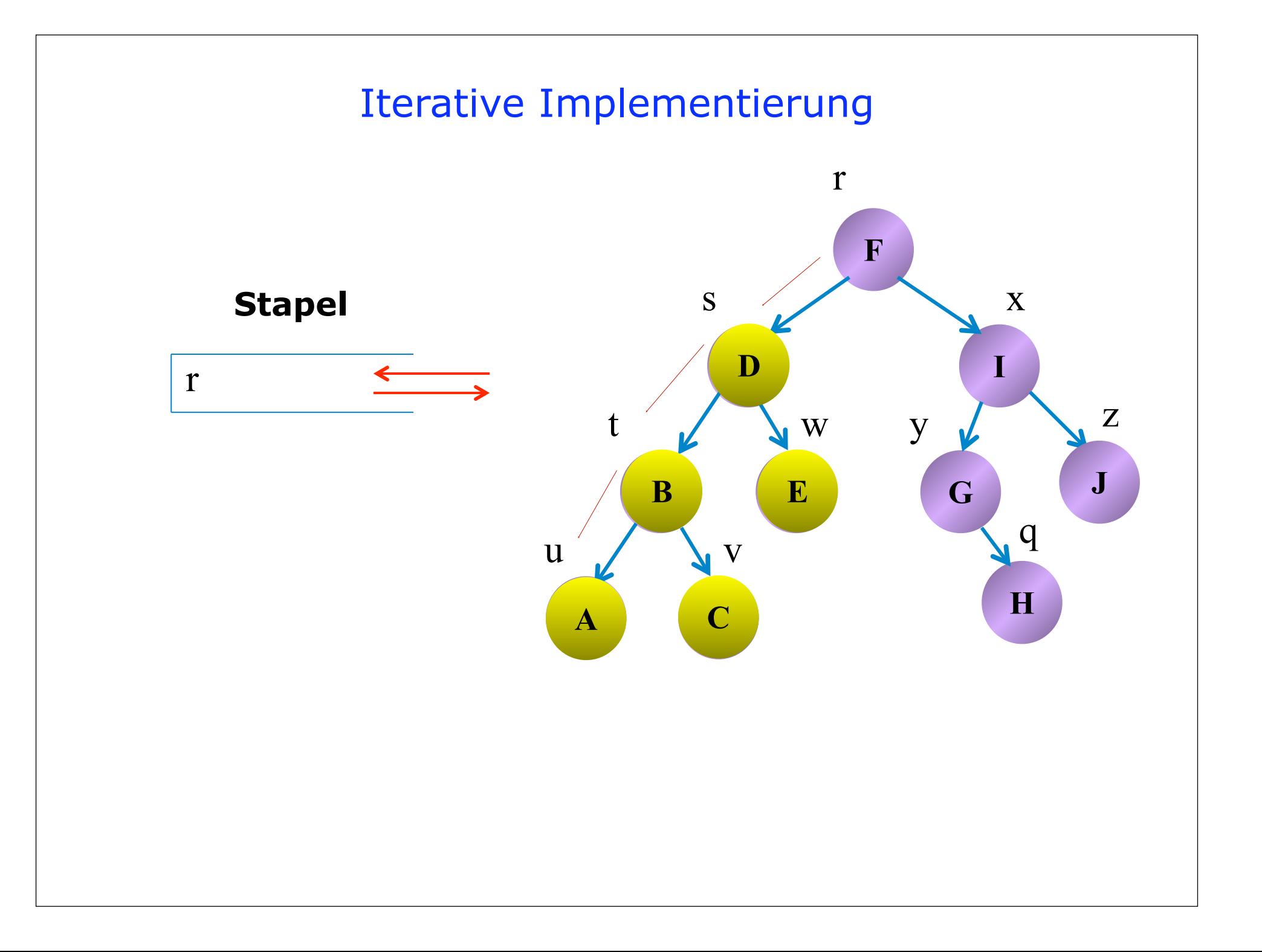

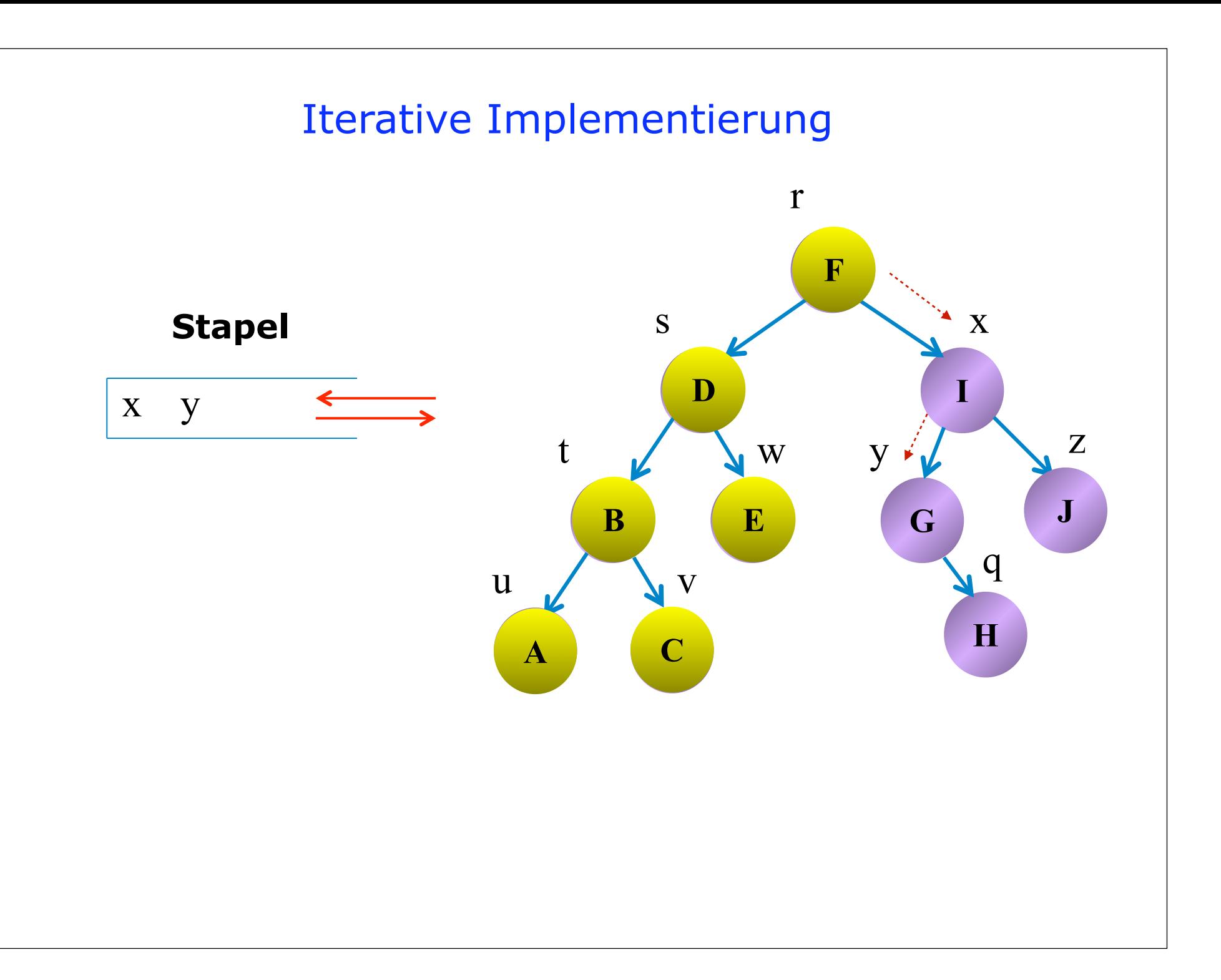

#### Implementierung einer **Iterator**-Klasse als Innere Klasse

```
 . . .
private class InorderIterator implements Iterator<T> {
  private Stack<TreeNode> stack = new Stack<TreeNode>();
  InorderIterator() { pushLeftTree(root); }
  public boolean hasNext() { return !stack.isEmpty(); }
  public T next() {
       if (!hasNext()) throw new NoSuchElementException();
       TreeNode node = stack.pop();
       pushLeftTree(node.right);
       return node.key;
   }
  public void pushLeftTree(TreeNode node) {
      while (node != null) {
           stack.push(node);
           node = node.left;
      }
   }
  public void remove() { throw new UnsupportedOperationException();}
}
. . .
                                        public class NoSuchElementException
                                                       extends RuntimeException
```
Anwendungsbeispiel:

```
 public static void main(String[] args) {
    BinarySearchTree<Integer, String> st = 
                              new BinarySearchTree<Integer, String>();
    st.store(43901, "Peter Meyer" );
    st.store(43021, "Nils Meyer" );
    st.store(43002, "Andre Meyer" );
    st.store(43101, "Hans Meyer" );
    st.store(43000, "Joachim Meyer" );
    st.store(43501, "Carl Meyer" ); 
    for(Iterator<Integer> iter = st.iterator(); iter.hasNext();)
          System.out.println(iter.next());
    System.out.println("size = " + st.size());
    for (Integer s : st) {
         System.out.println(s);
    }
}
```
## Minimum und Maximum

Berlin }

Freie Universität

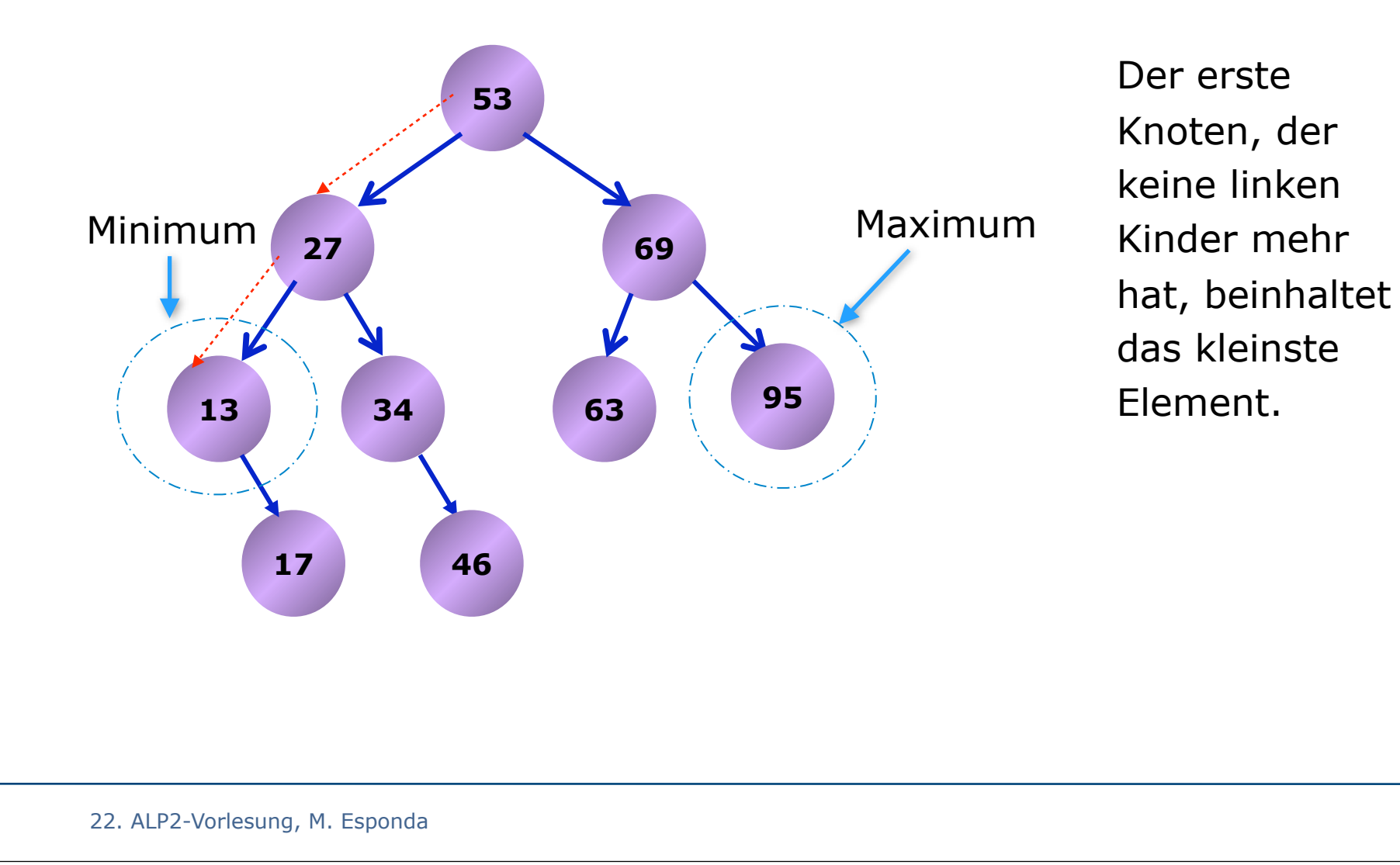

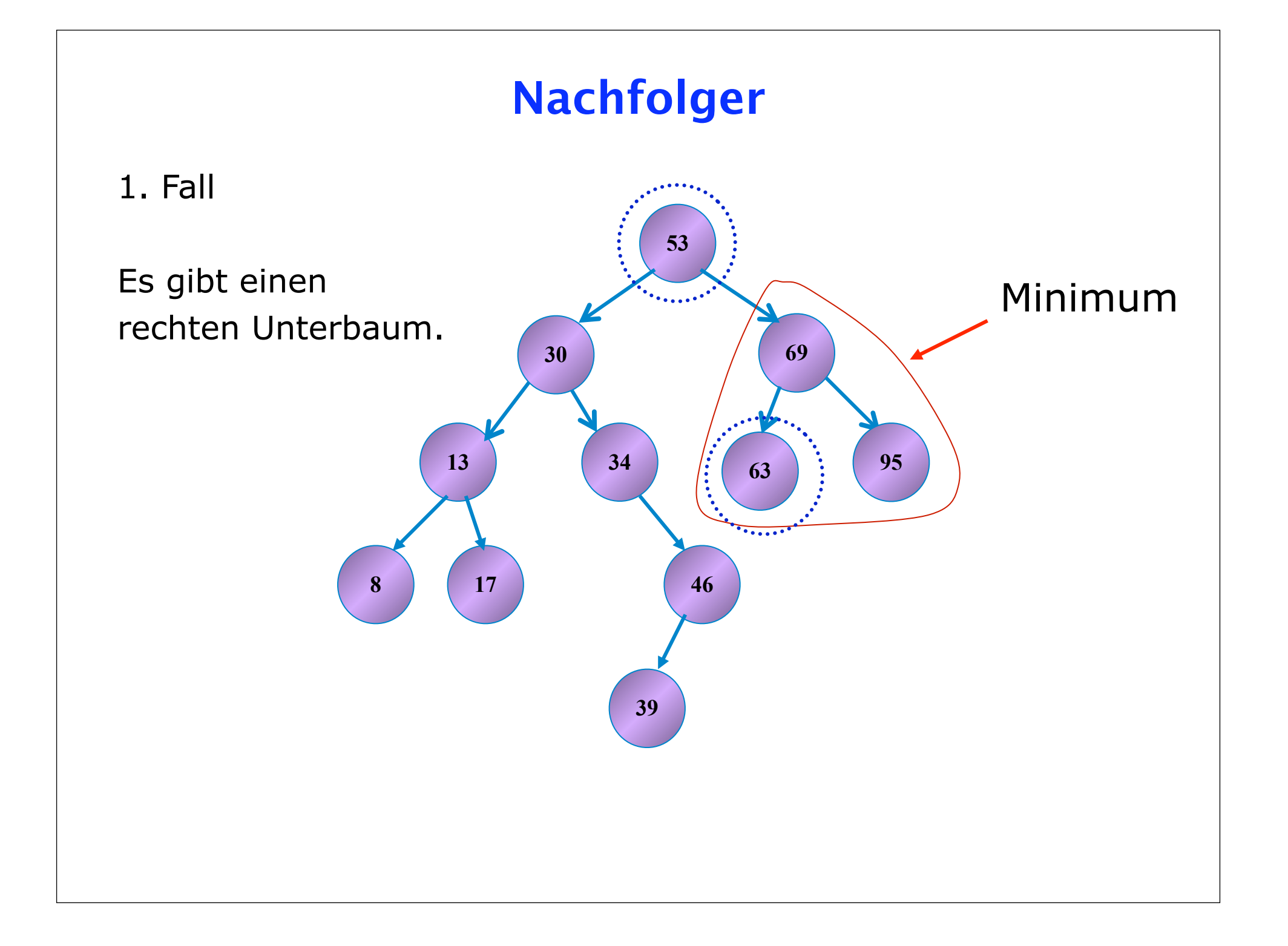

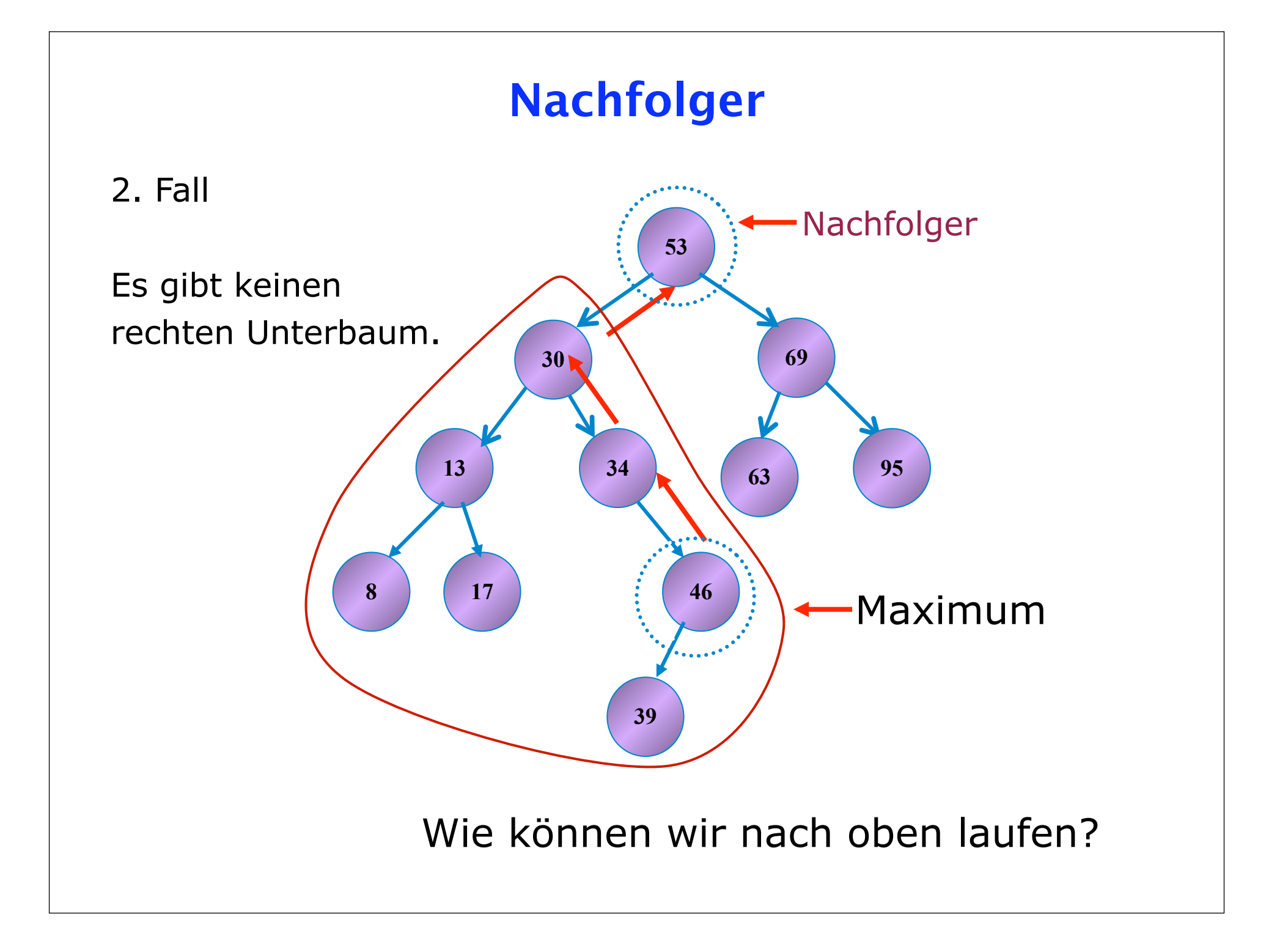

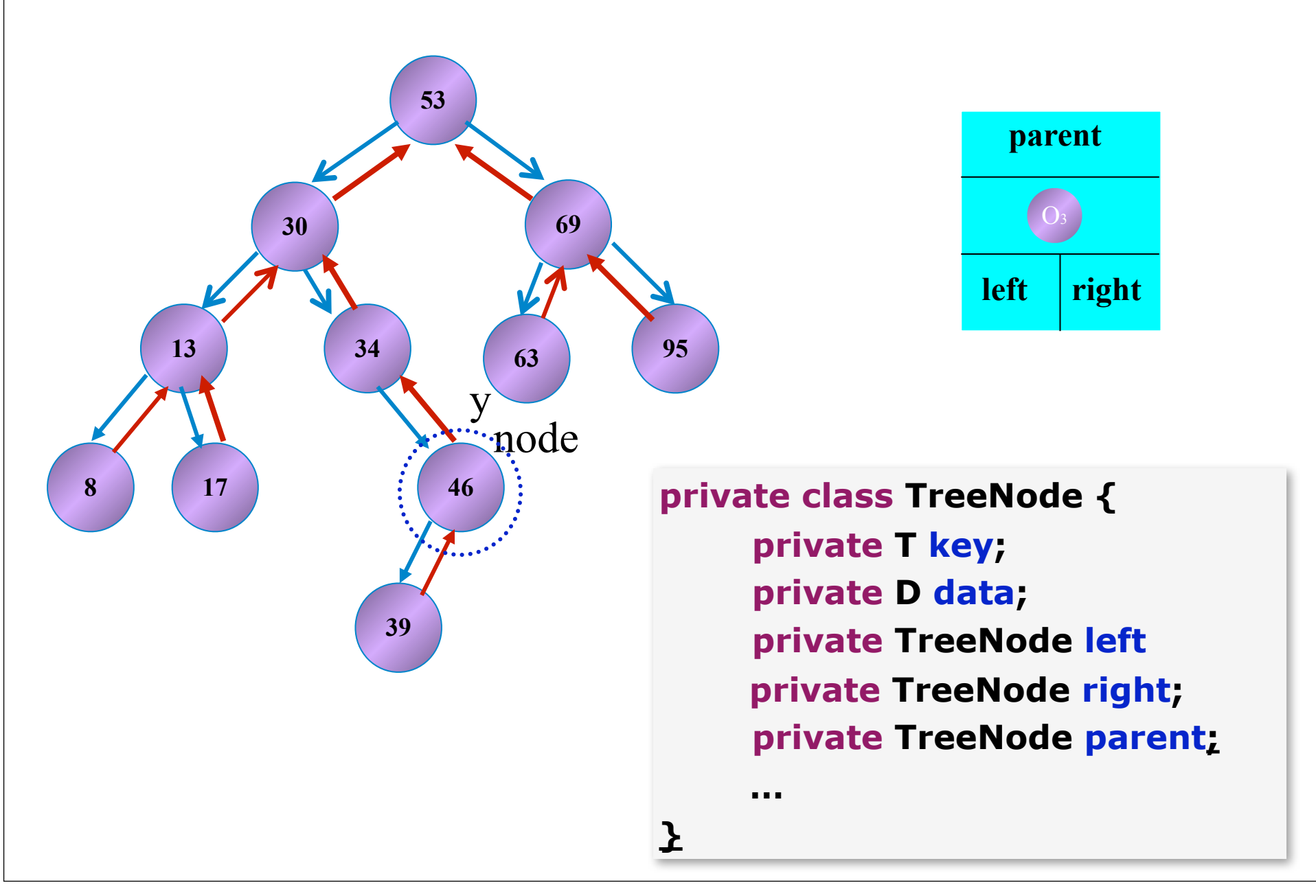

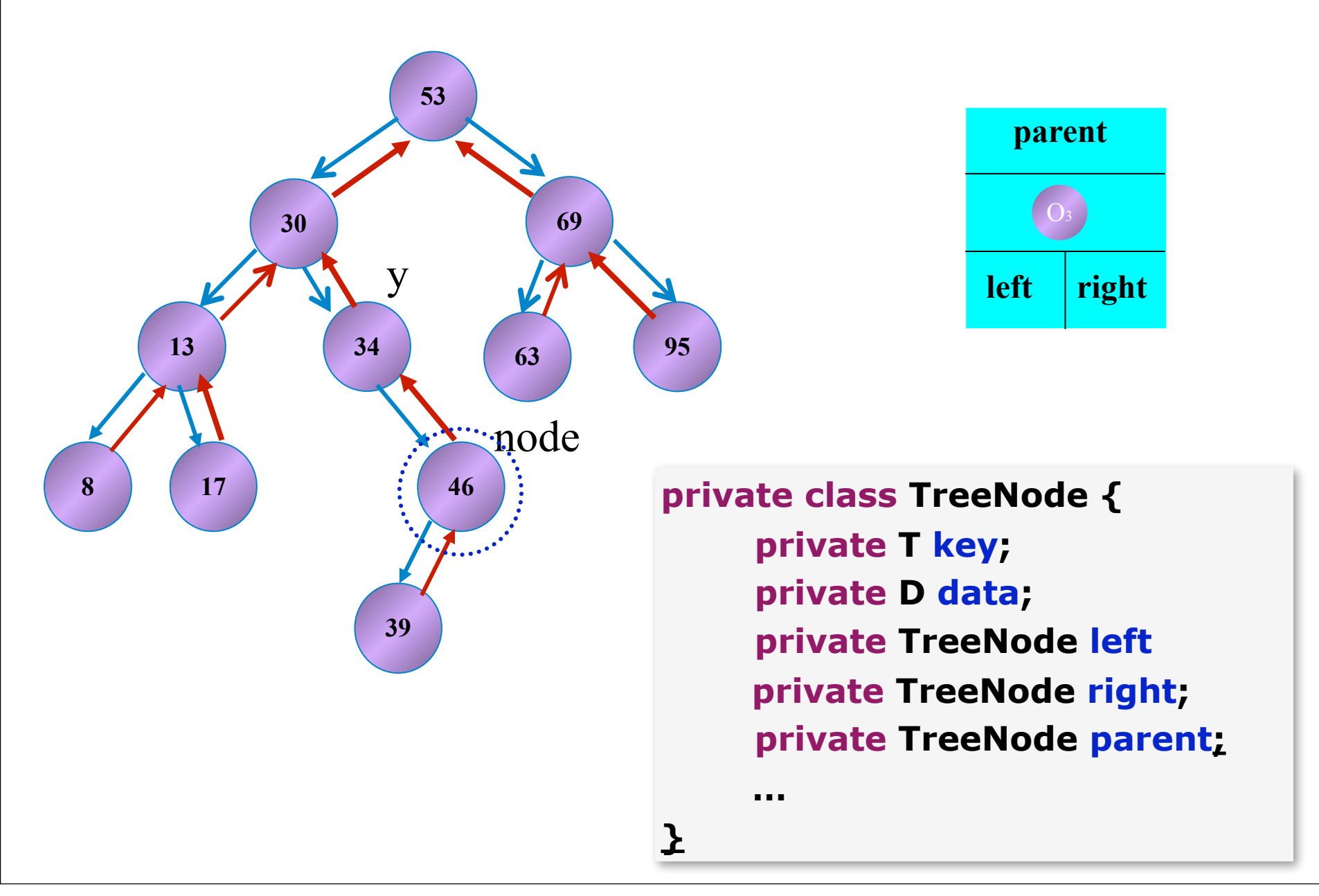

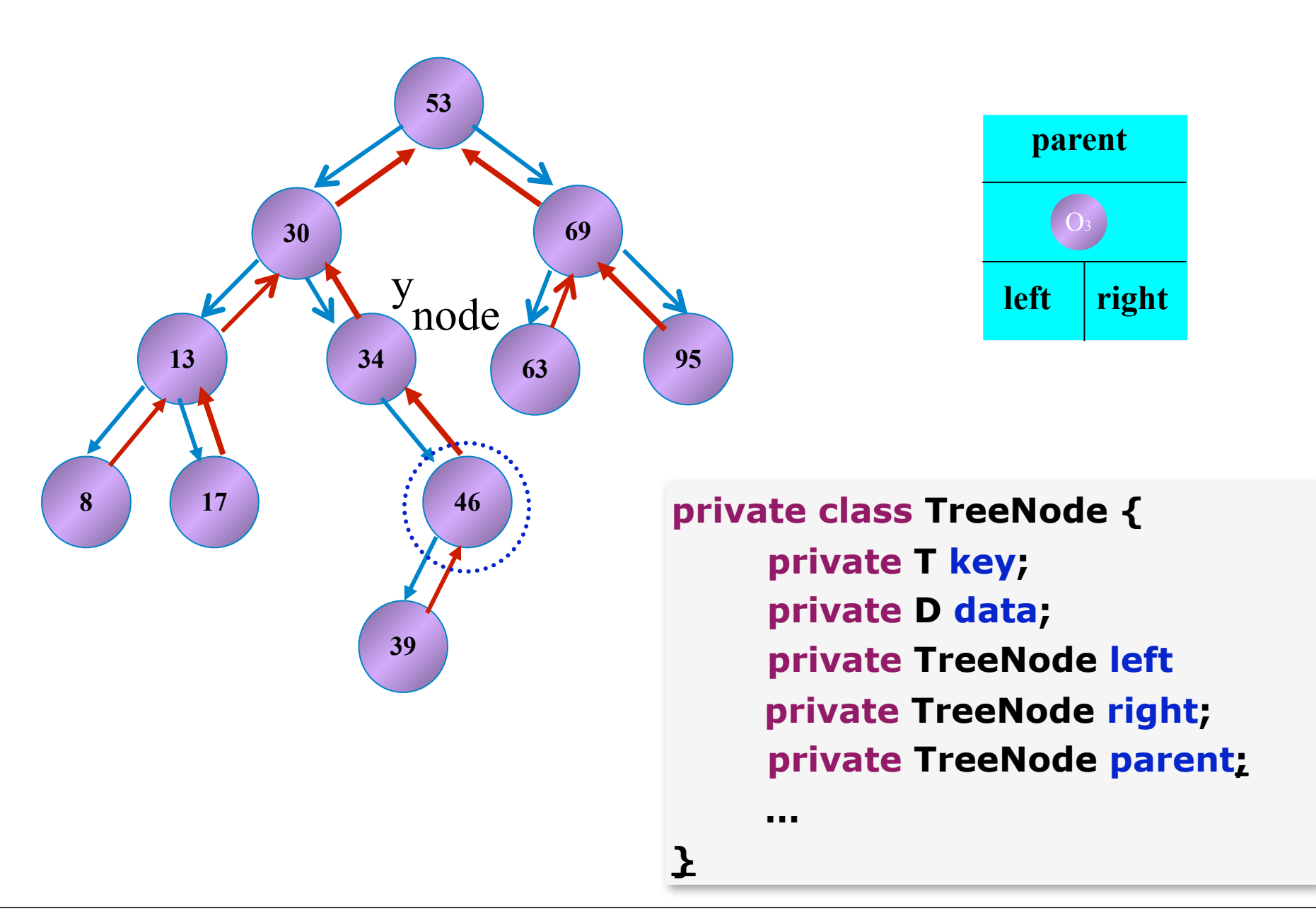

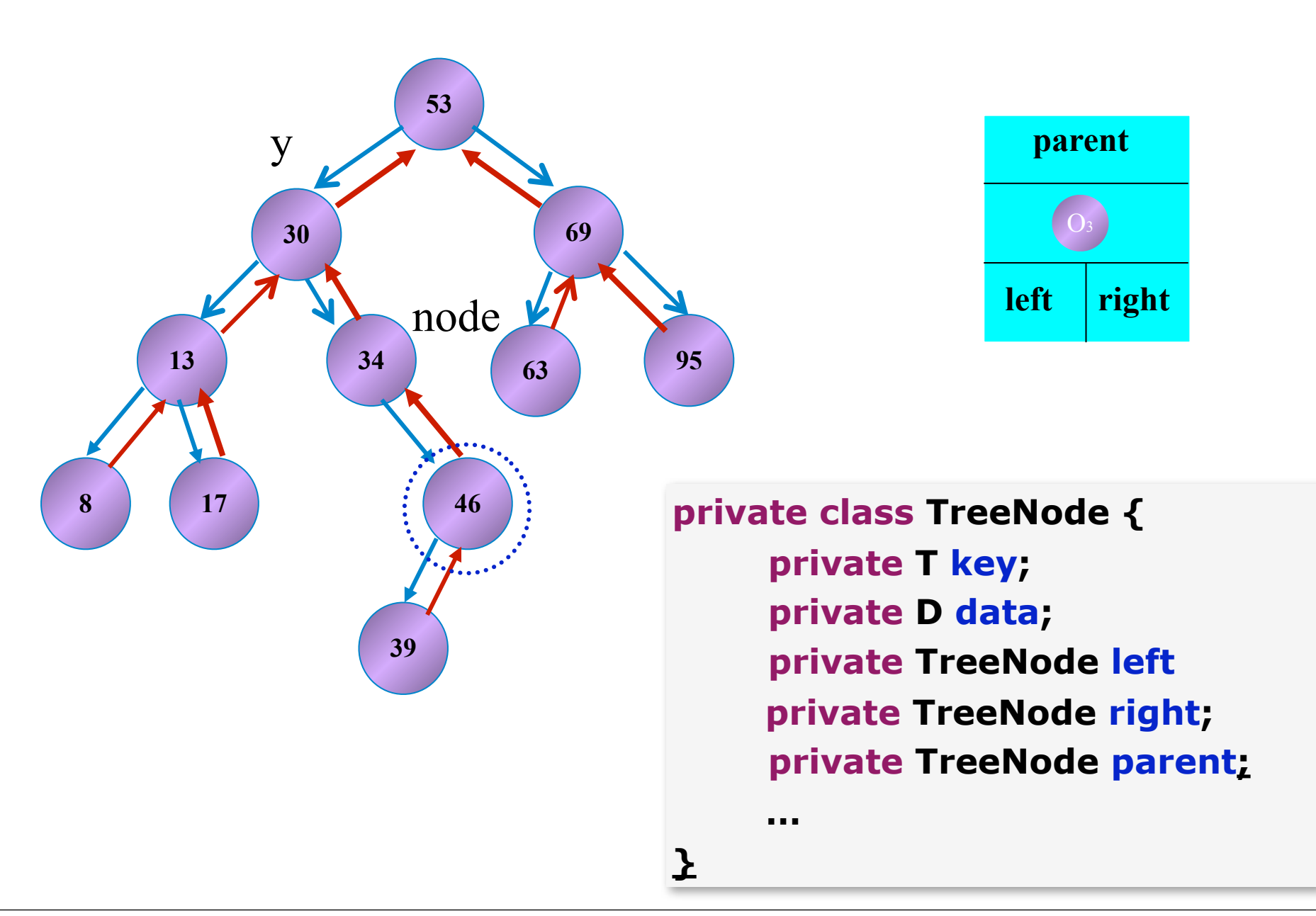

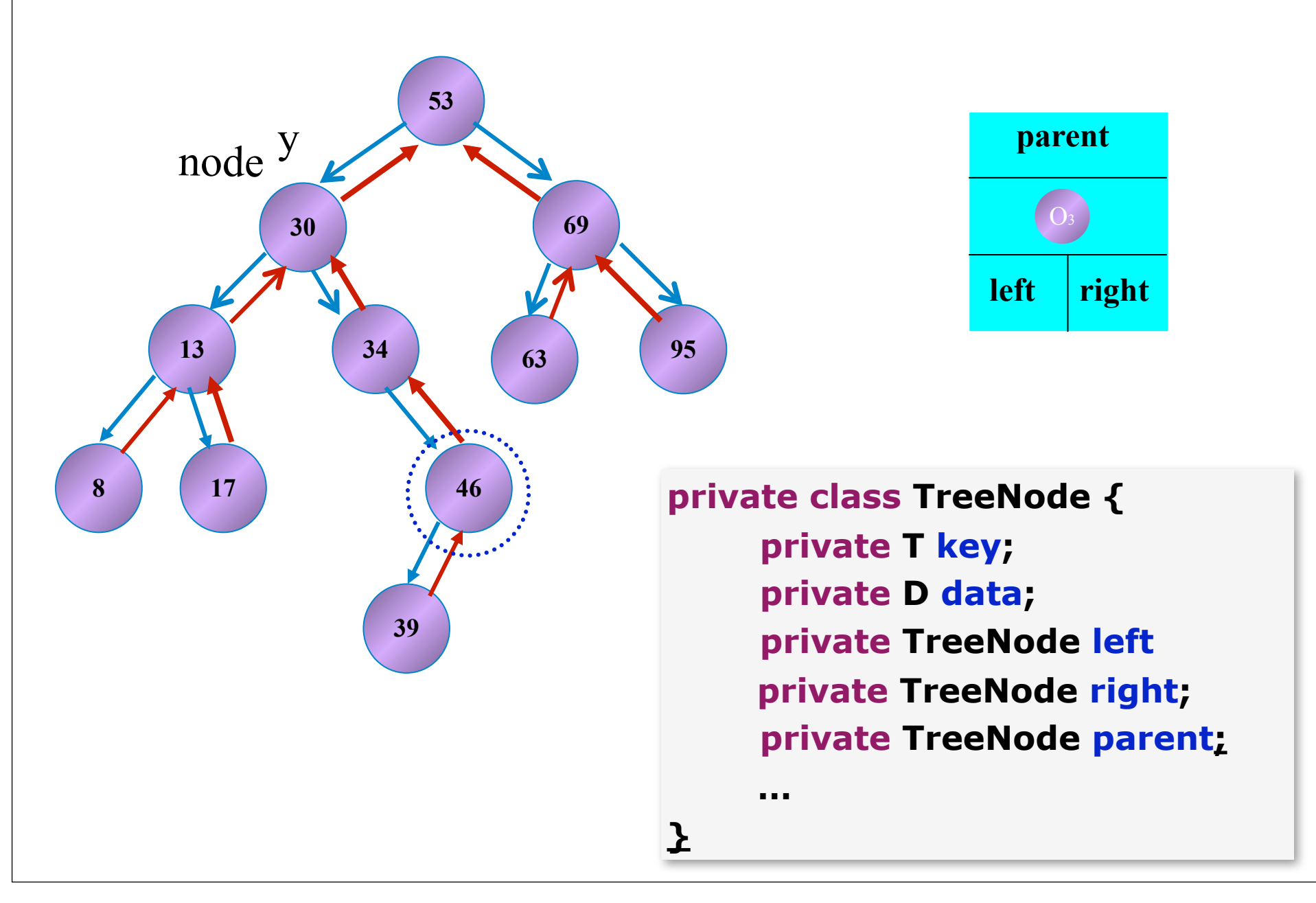

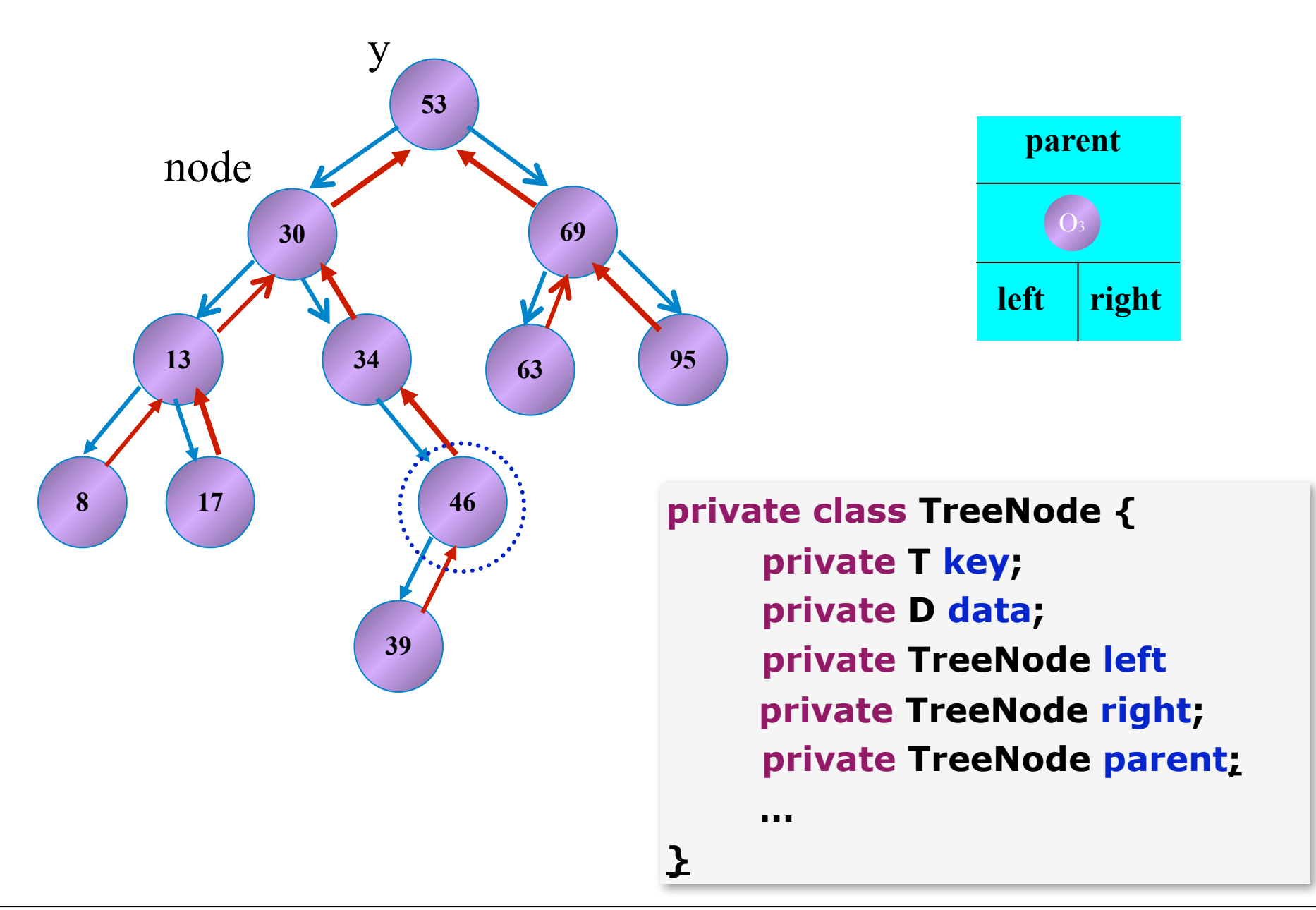

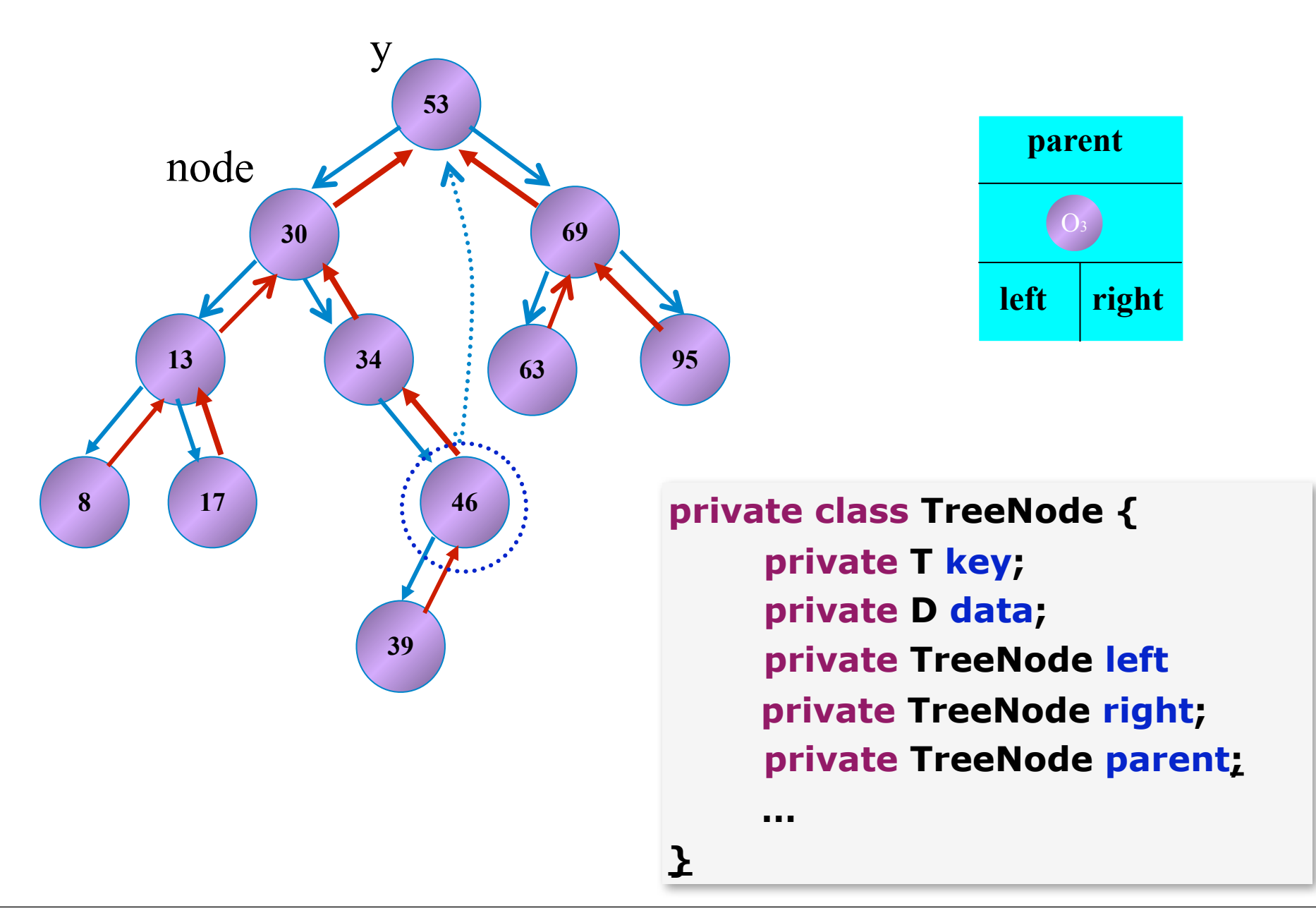

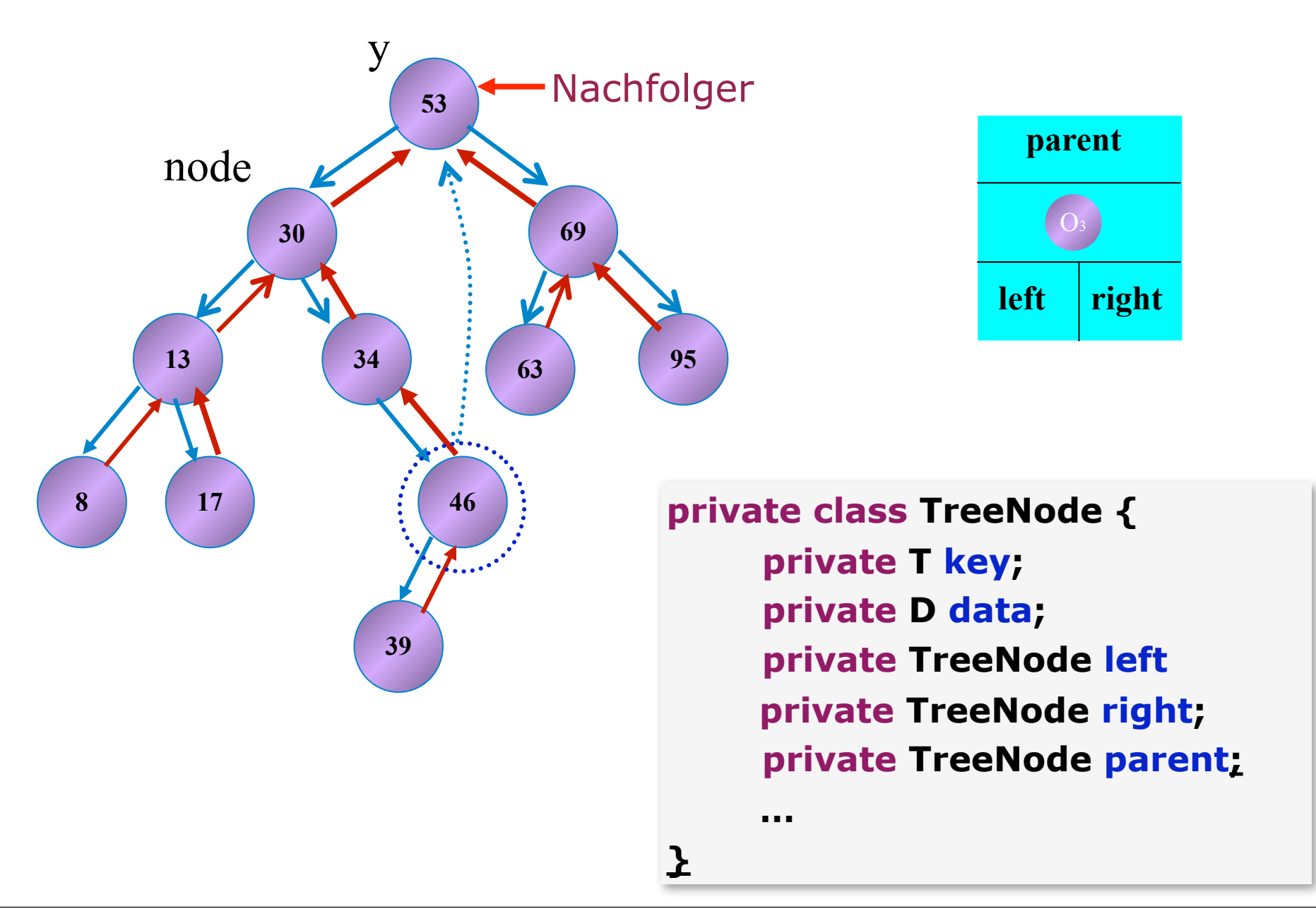

# Delete-Operation ( Löschen )

1. Fall

2. Fall

Löschen eines Knotens ohne Kinder

Löschen eines Knotens mit nur einem Kind

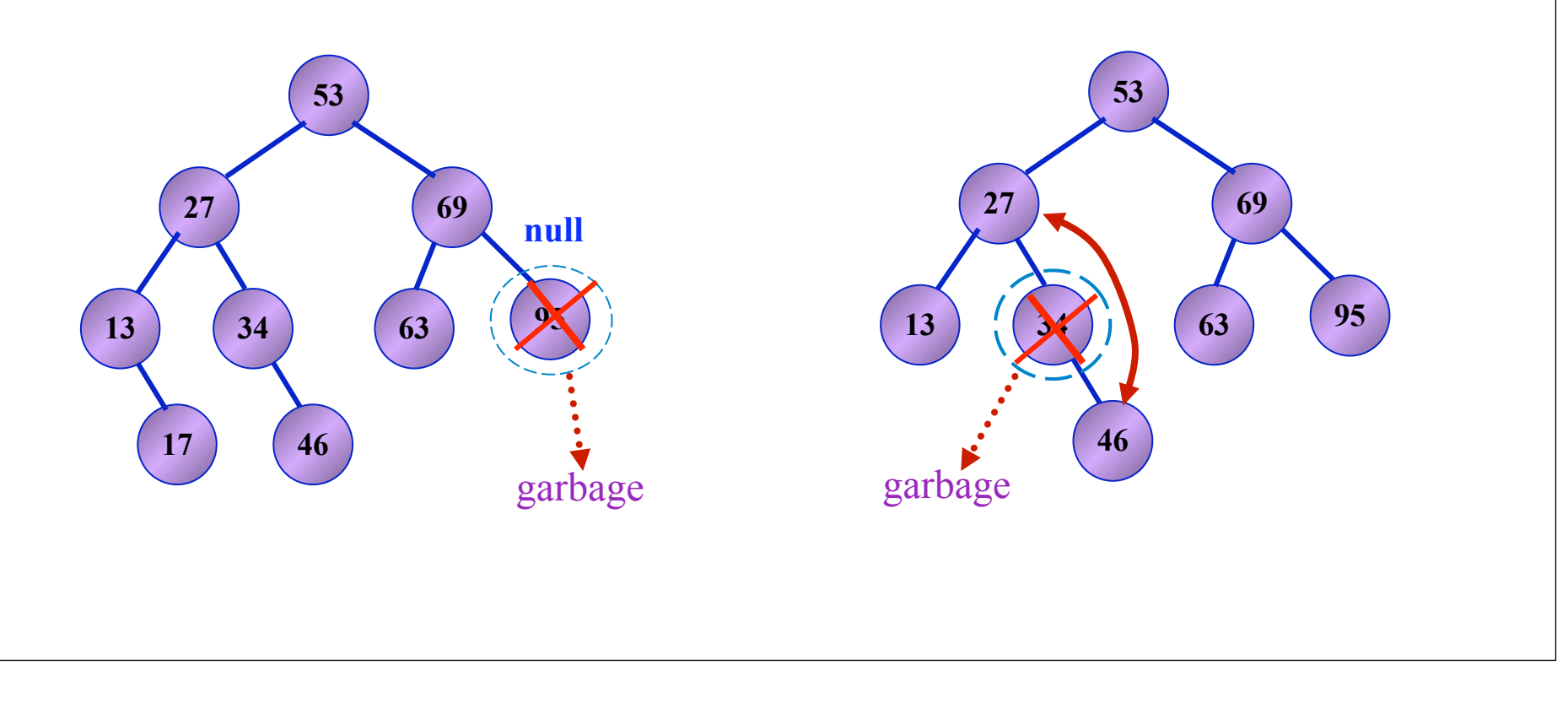

# **Löschen**

3. Fall

Löschen eines Knotens mit zwei Kindern

**Der Knoten, den man löschen möchte, wird durch seinen Nachfolger ersetzt.**

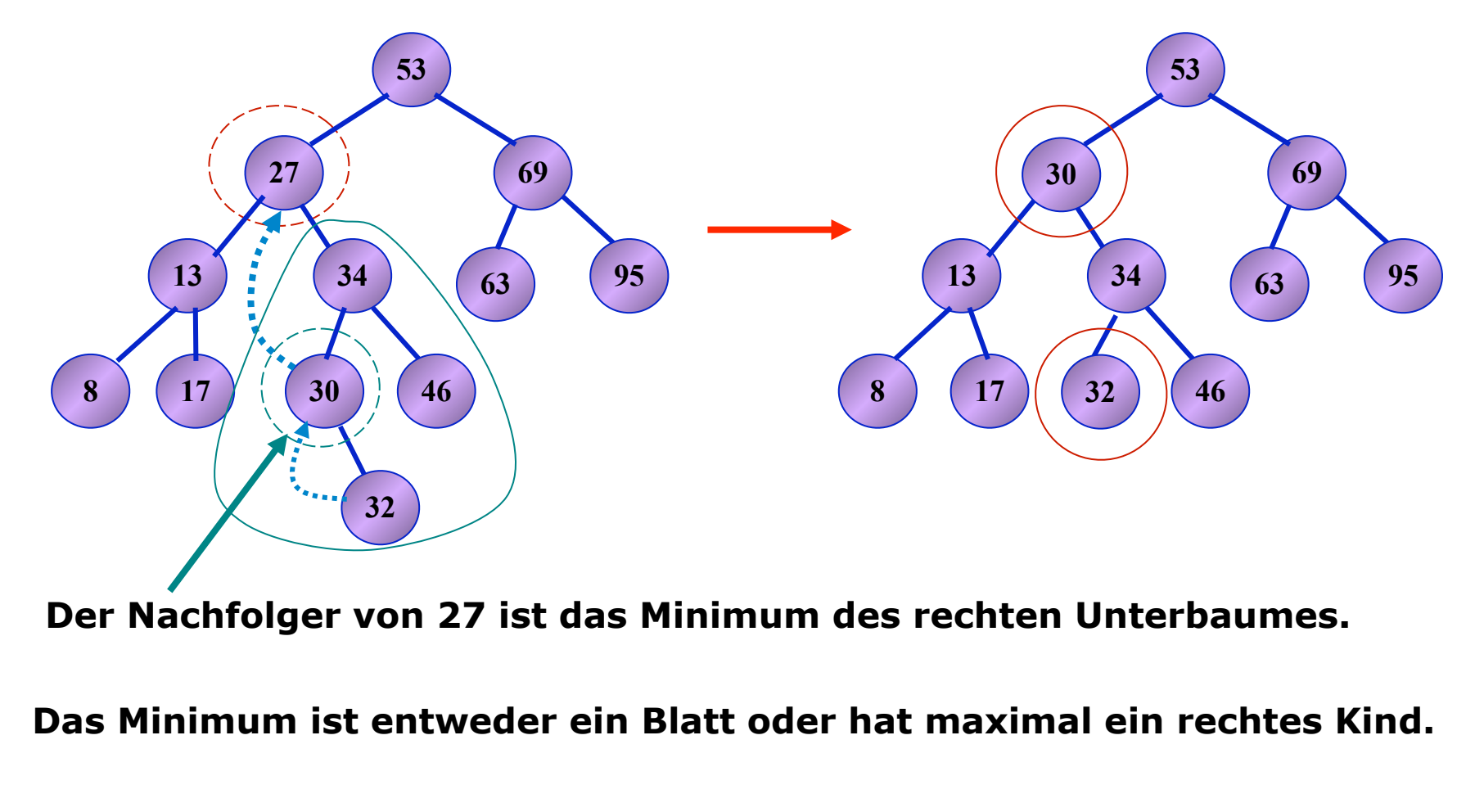

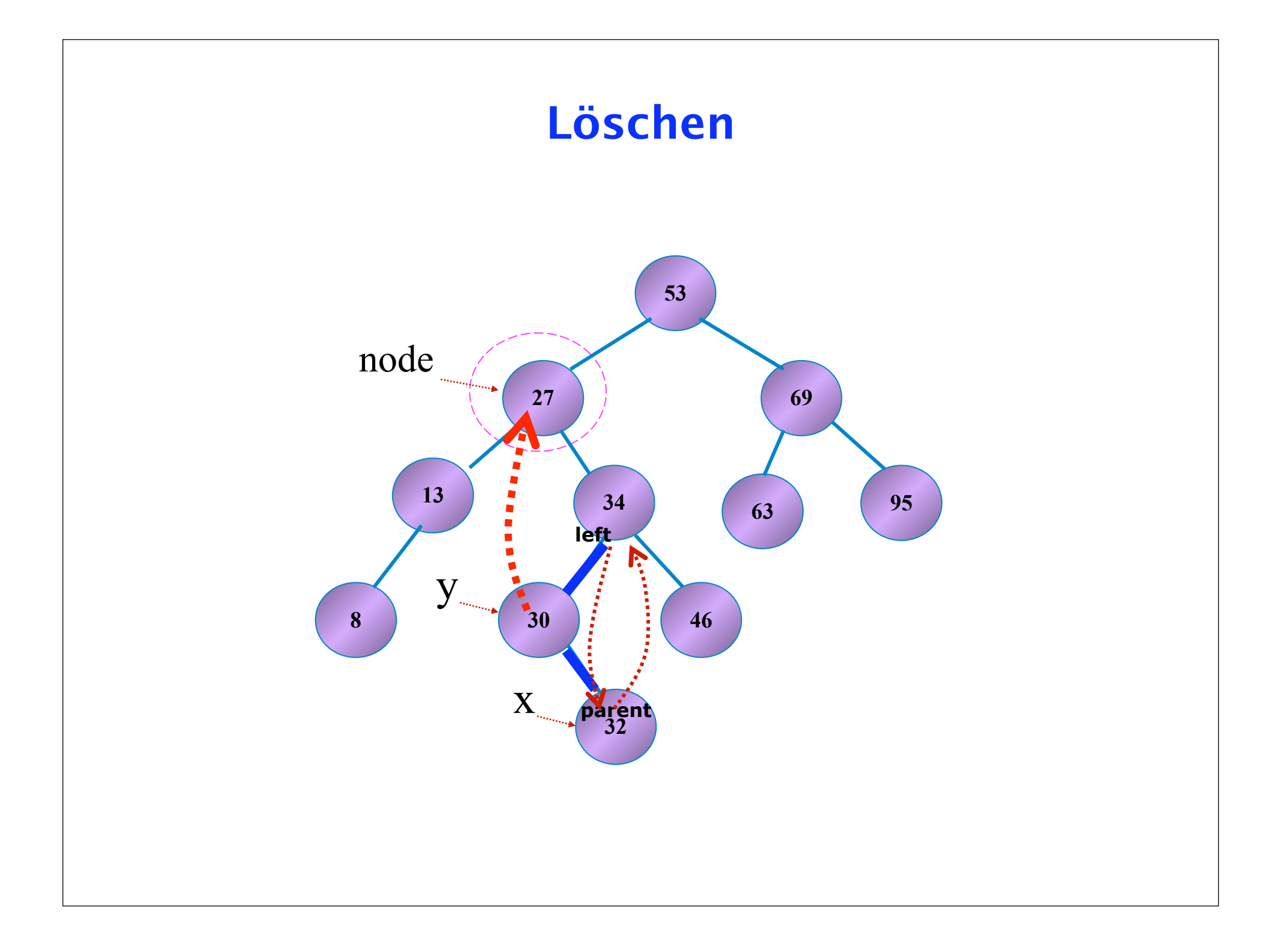

Probleme mit einfachen binären Suchbäumen

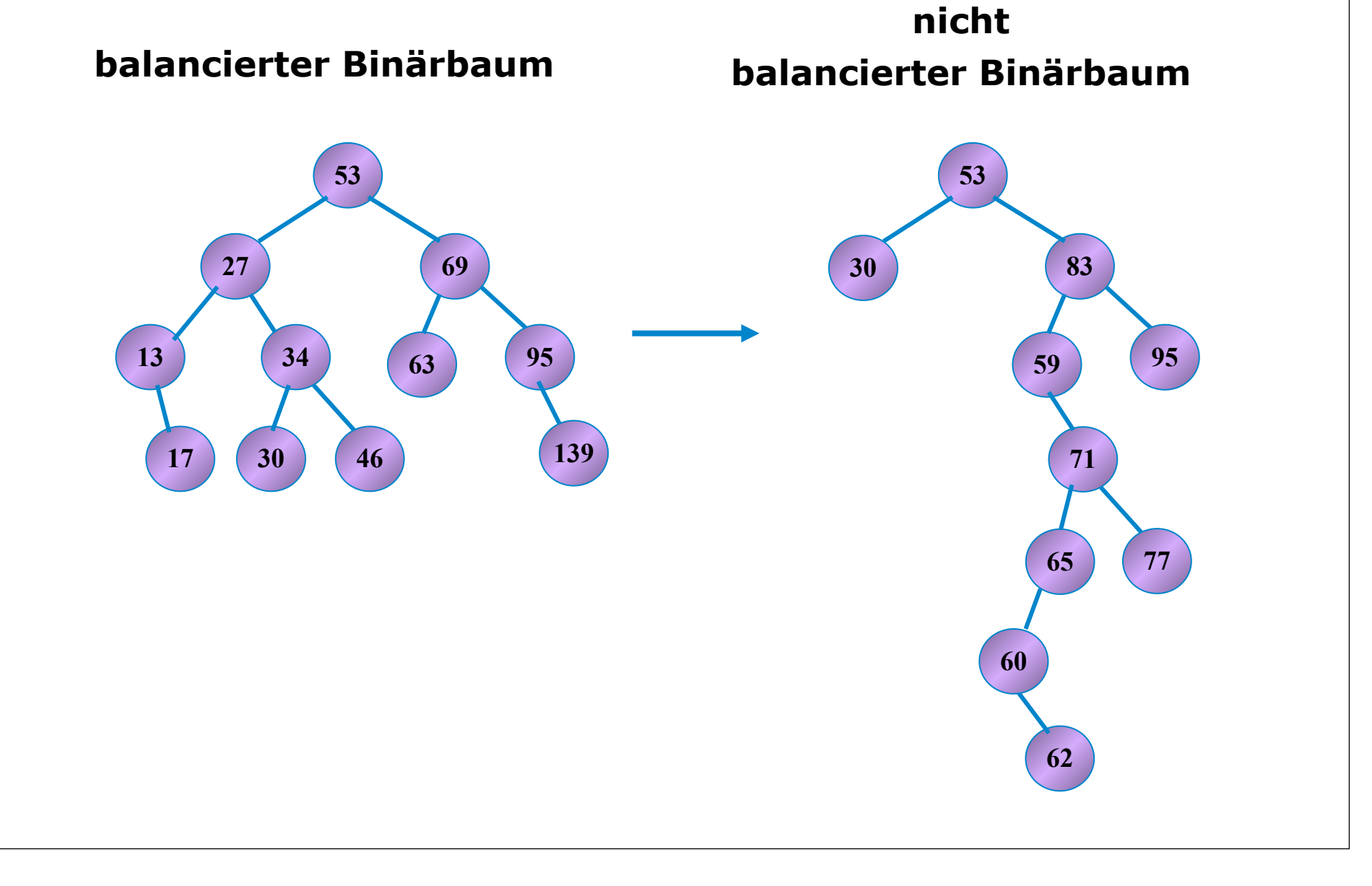

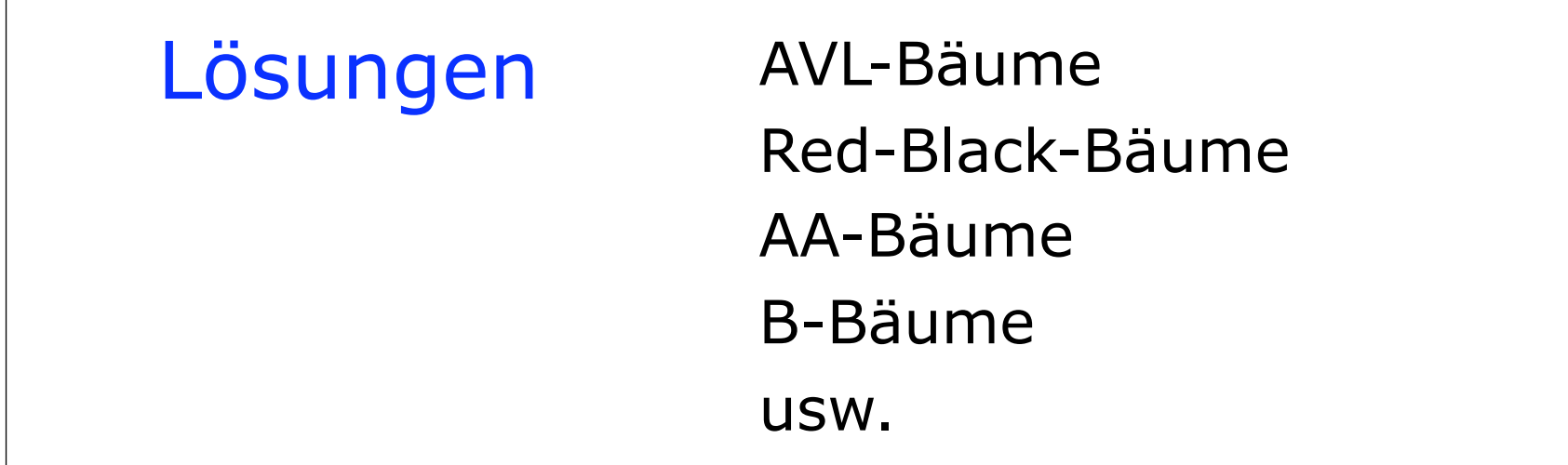

Innerhalb der insert- und delete-Operationen wird mit Hilfe von Rotationen die Balance des Baumes ständig wiederhergestellt.

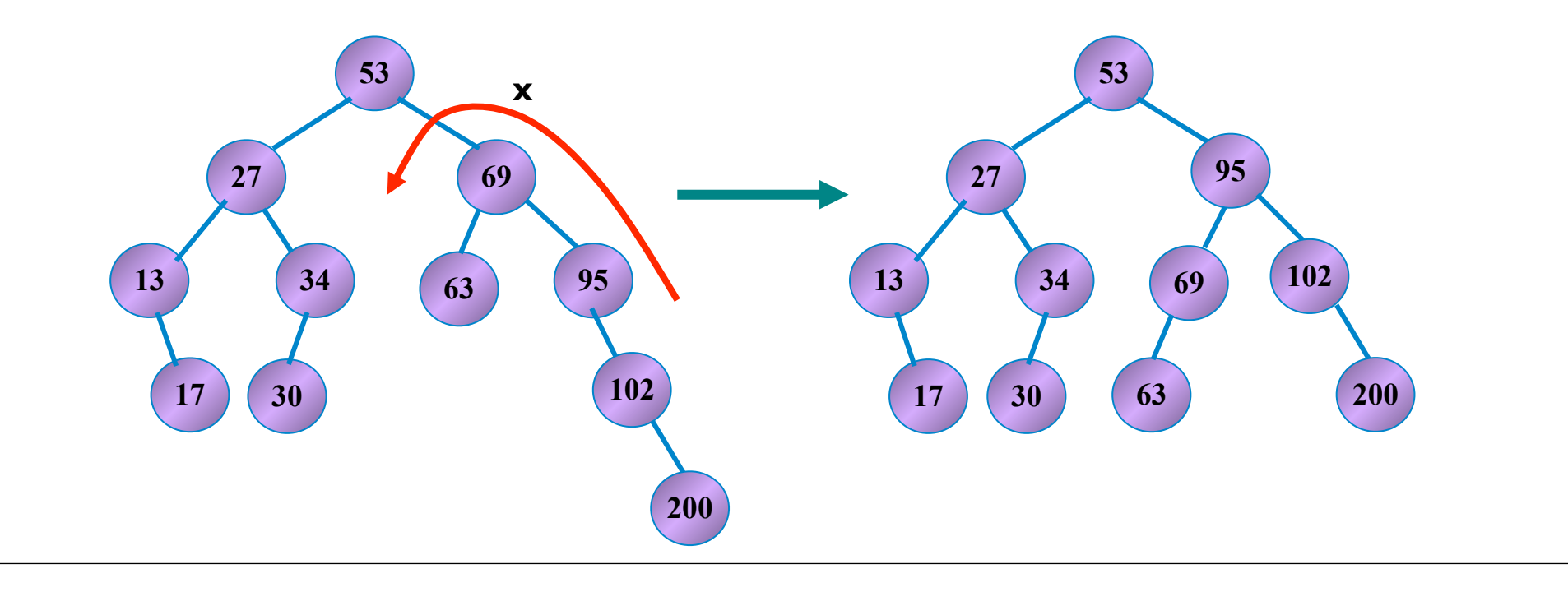

### Elementare Operationen für dynamische Mengen

**Berlin** 

Freie Universität

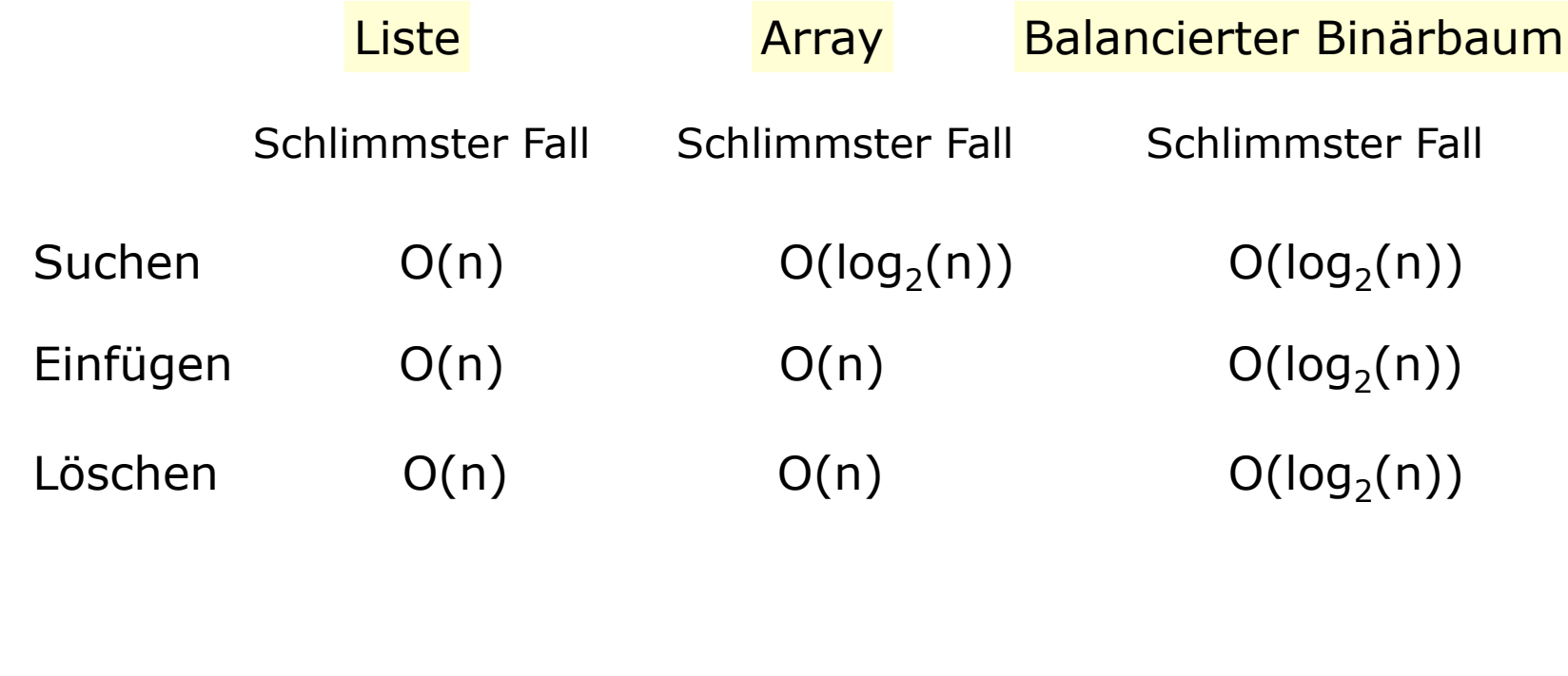

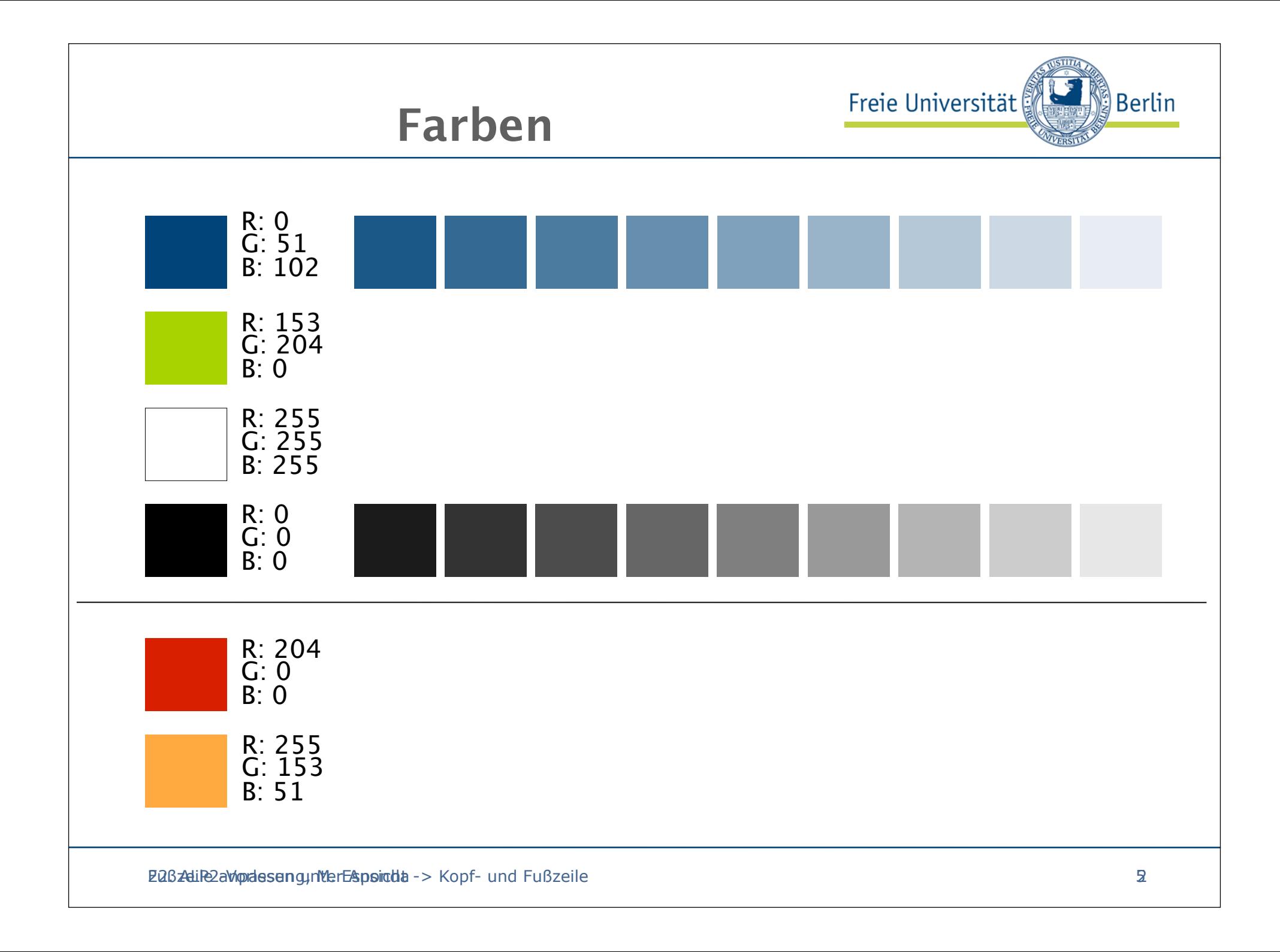